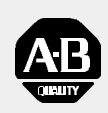

## *Allen-Bradley*

*9/Series CNC Grinder*

## **Operation and Programming Manual**

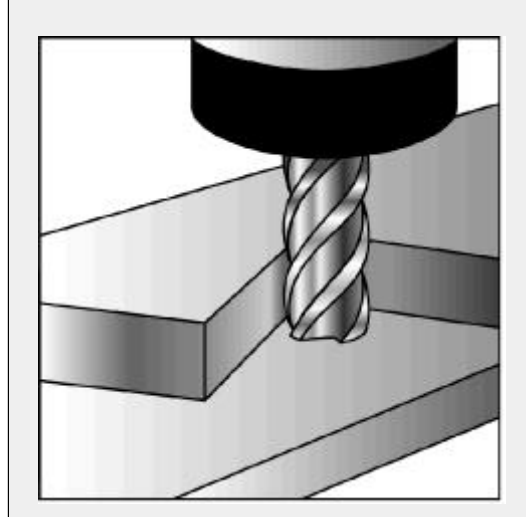

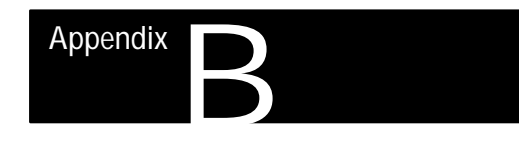

## **Error and System Messages**

**Overview**

This appendix serves as a guide to error and system messages that can occur during programming and operation of the 9/Series control. We listed the messages in alphabetical order along with a brief description.

**Important:** To display both active and inactive messages, press the **{ERROR MESAGE}** softkey found on softkey level 1. For details, see chapter 2.

**Important:** This appendix covers only error and system messages. PAL-generated operator messages generally appear on lines 21 and 22 of the CRT and should be described in documentation prepared by the machine tool builder.

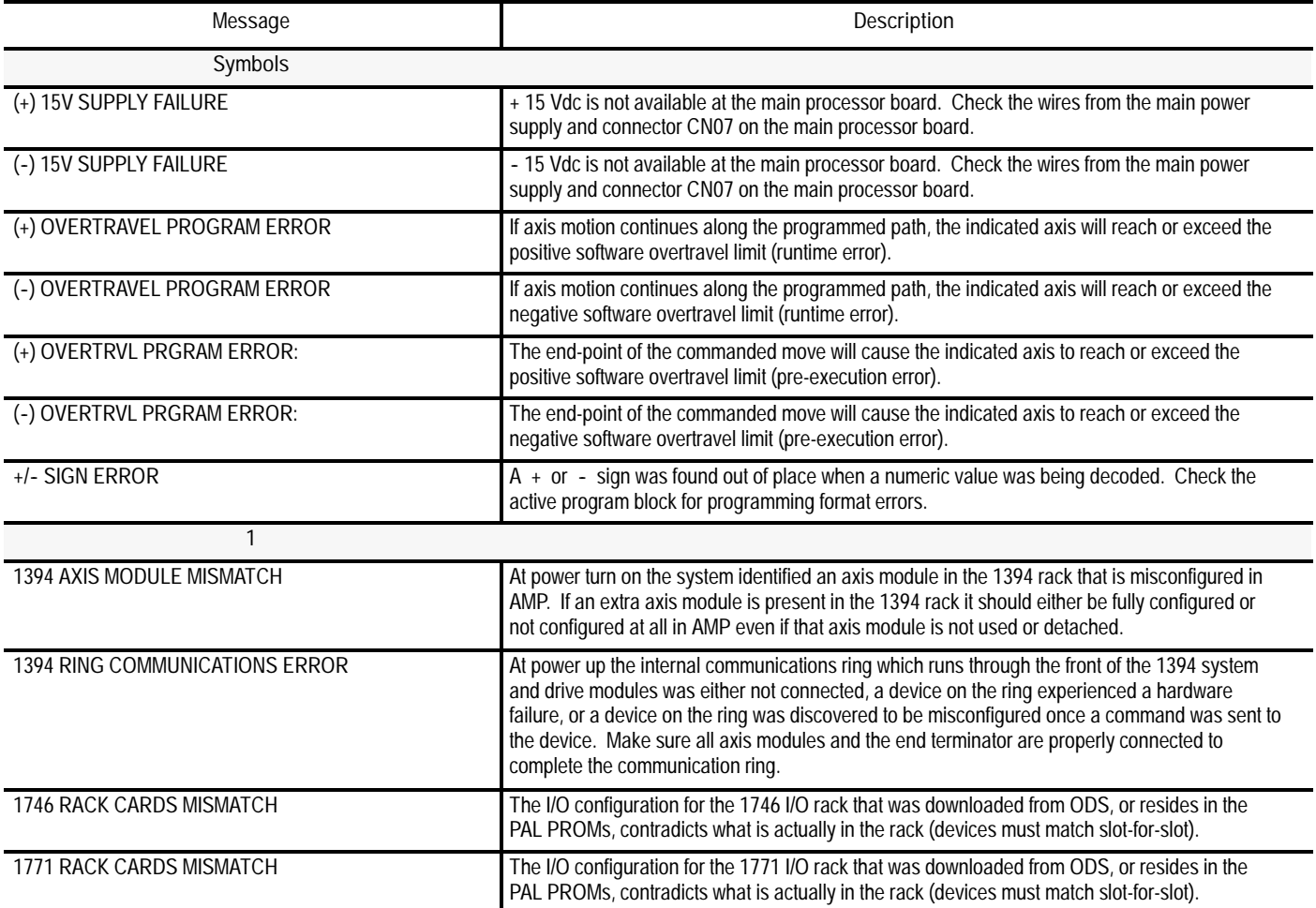

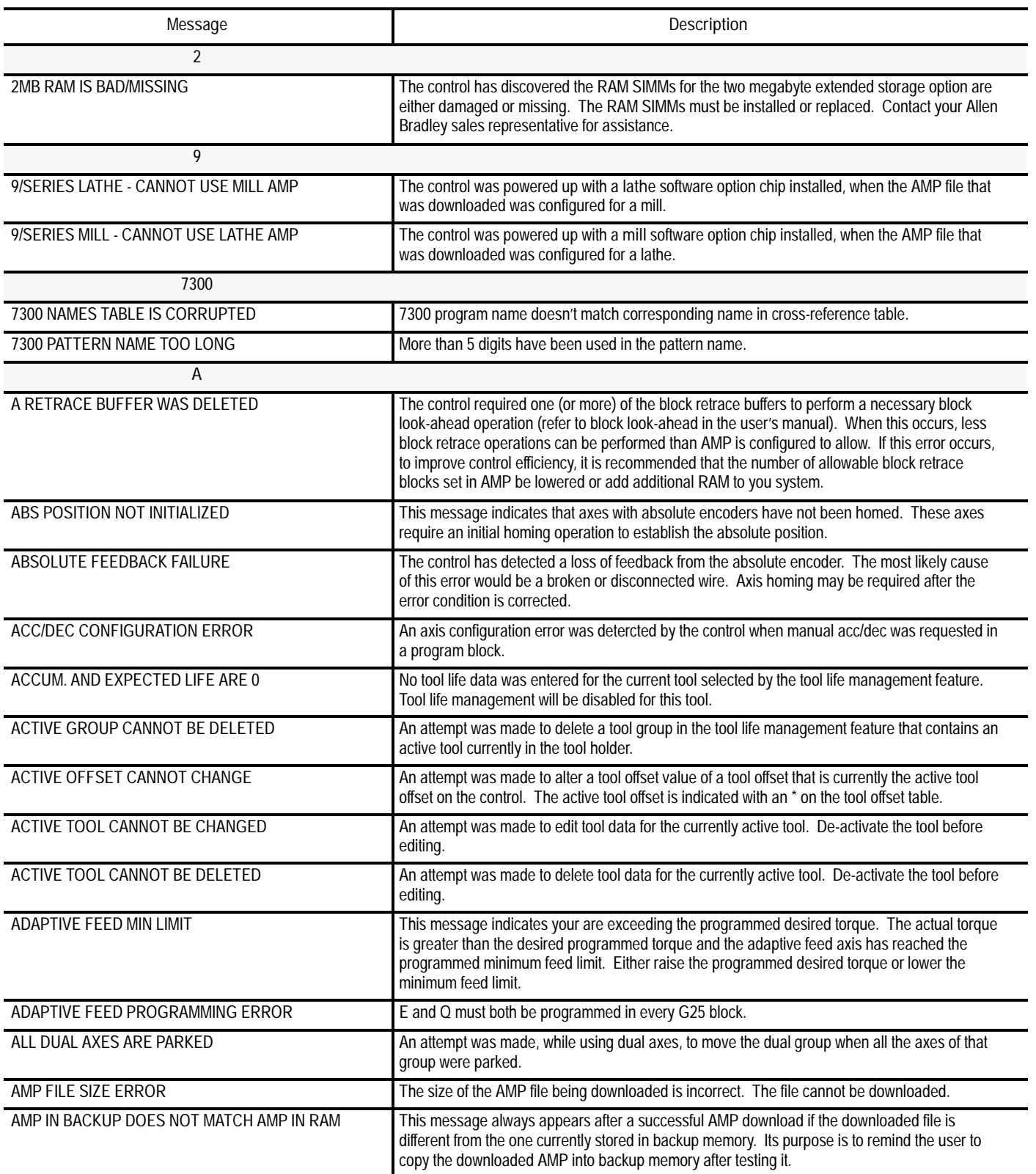

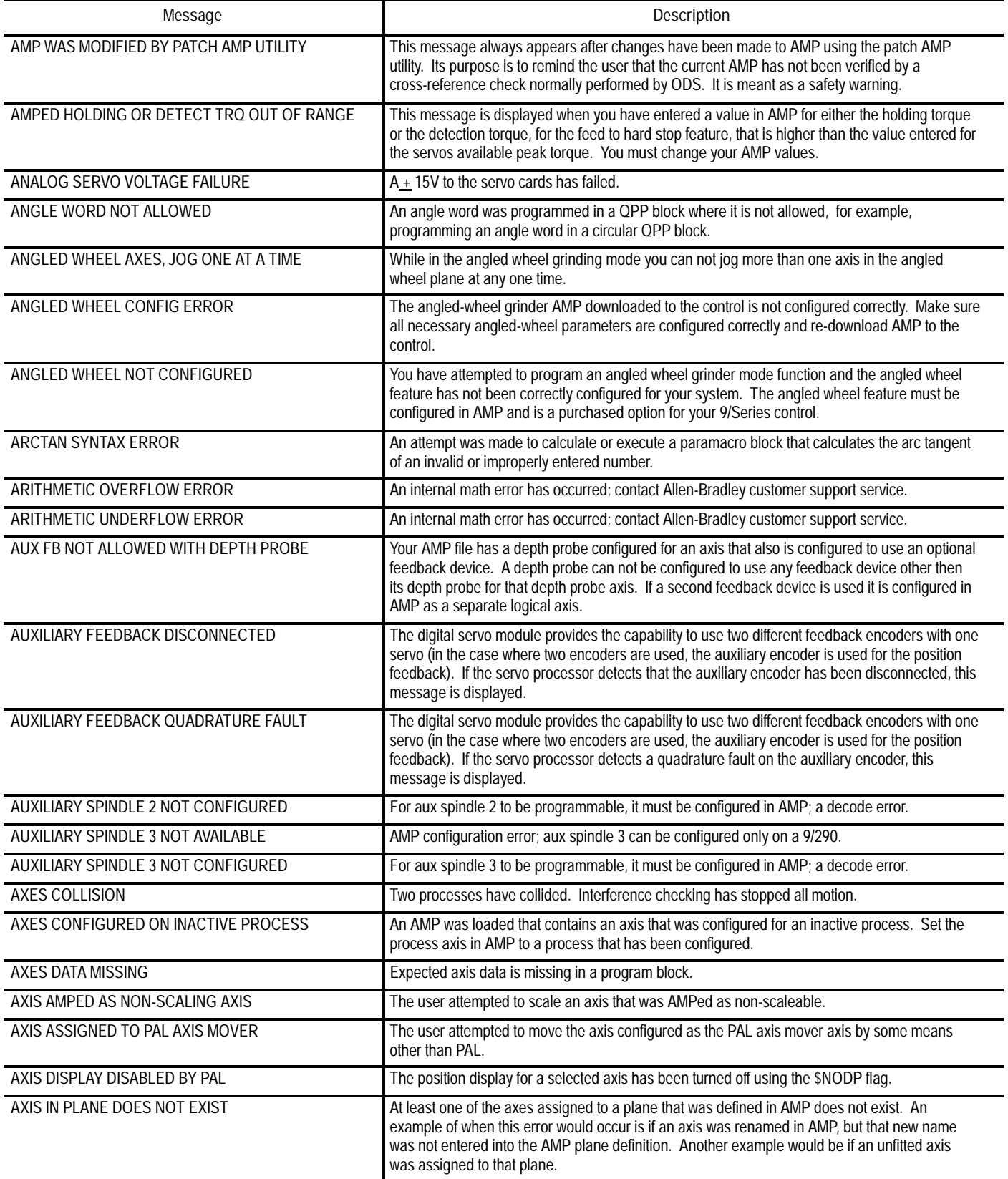

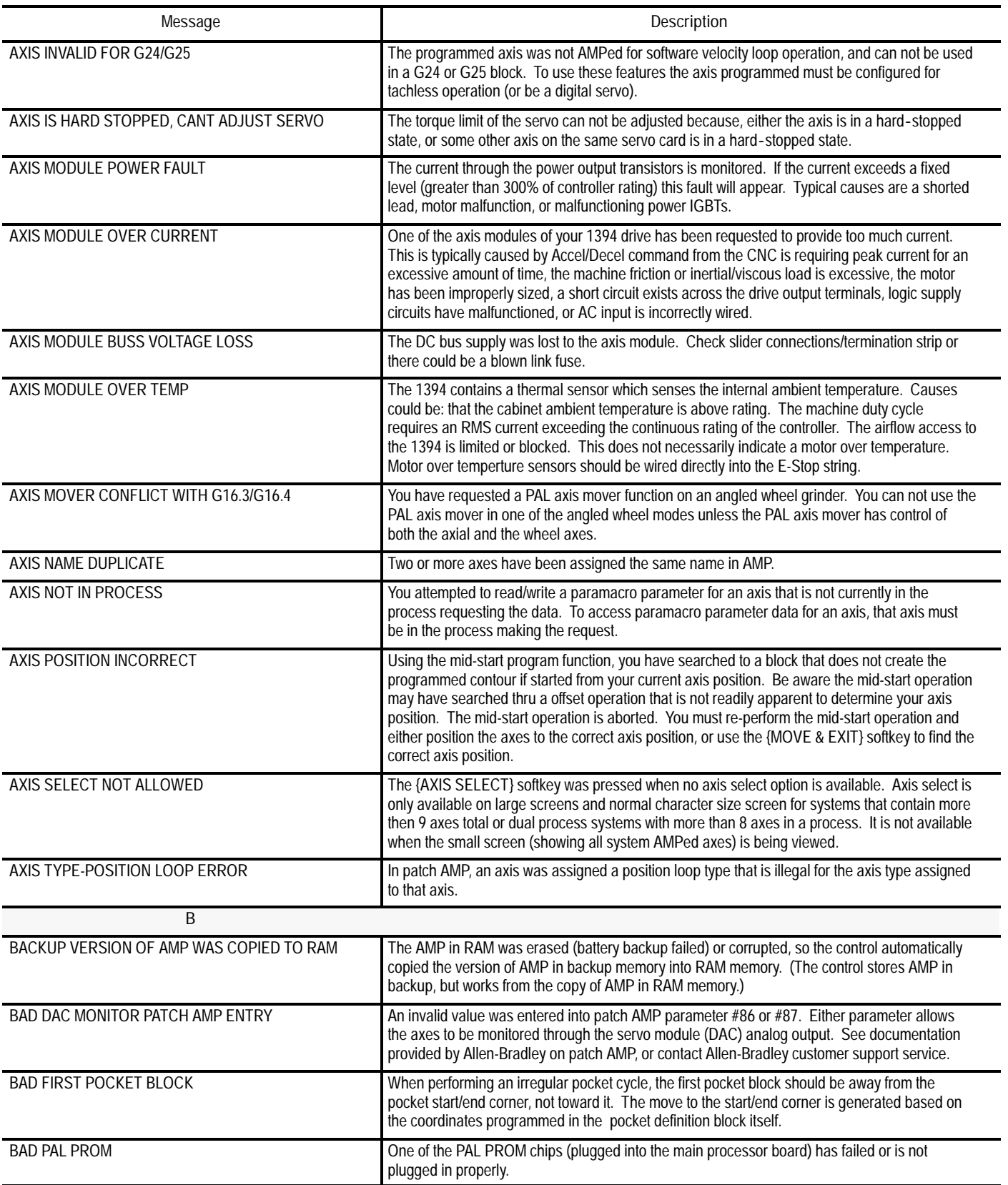

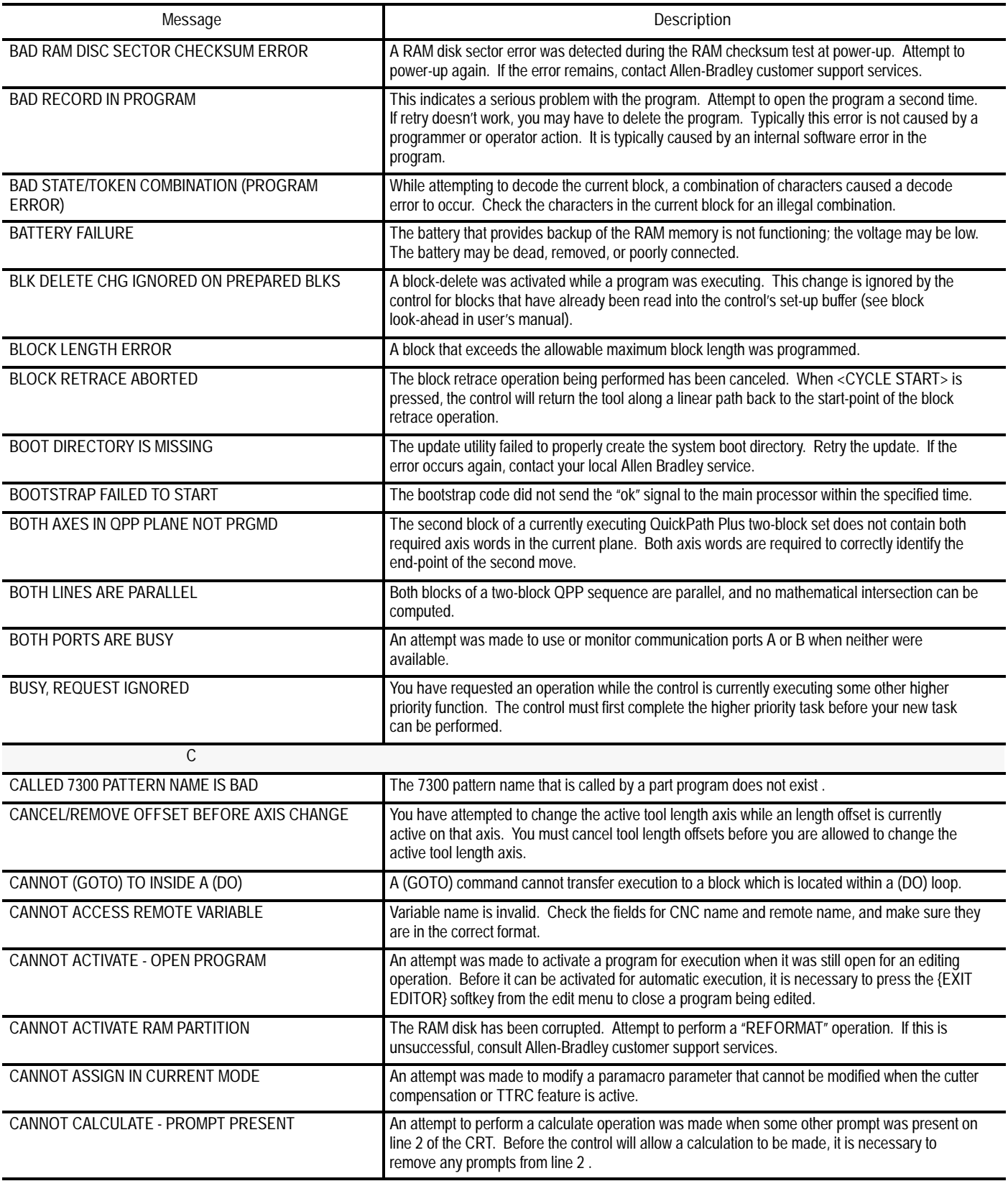

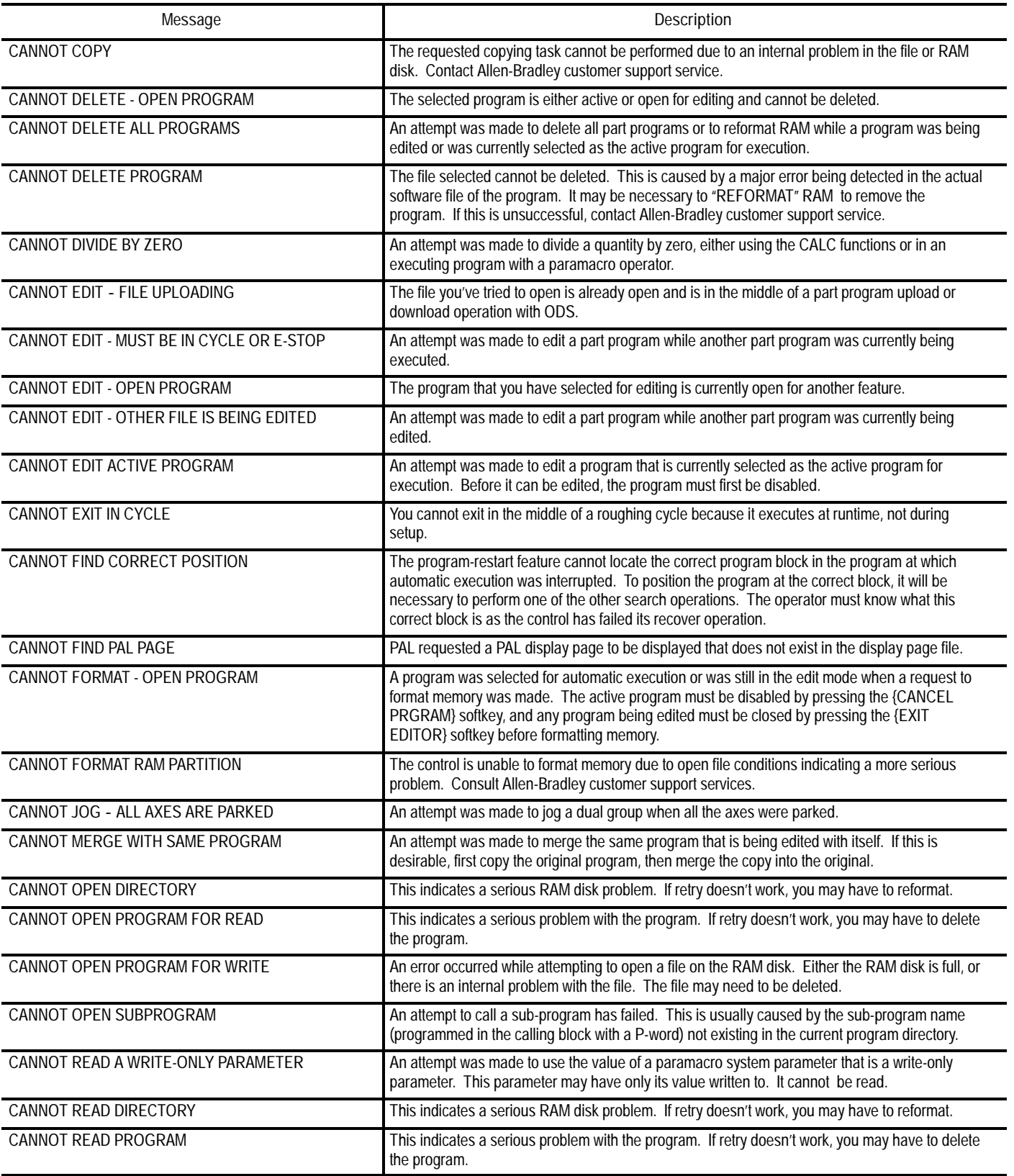

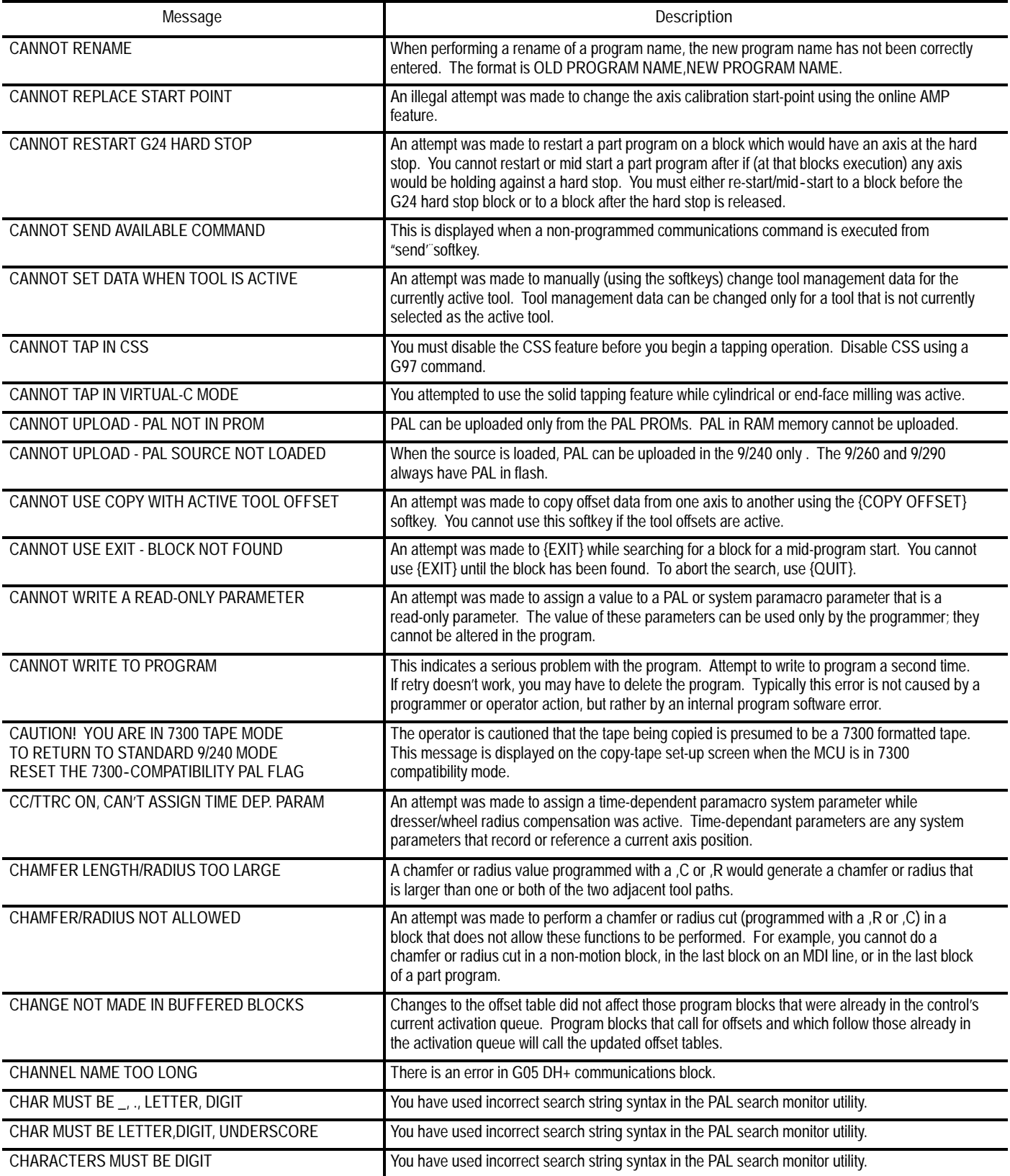

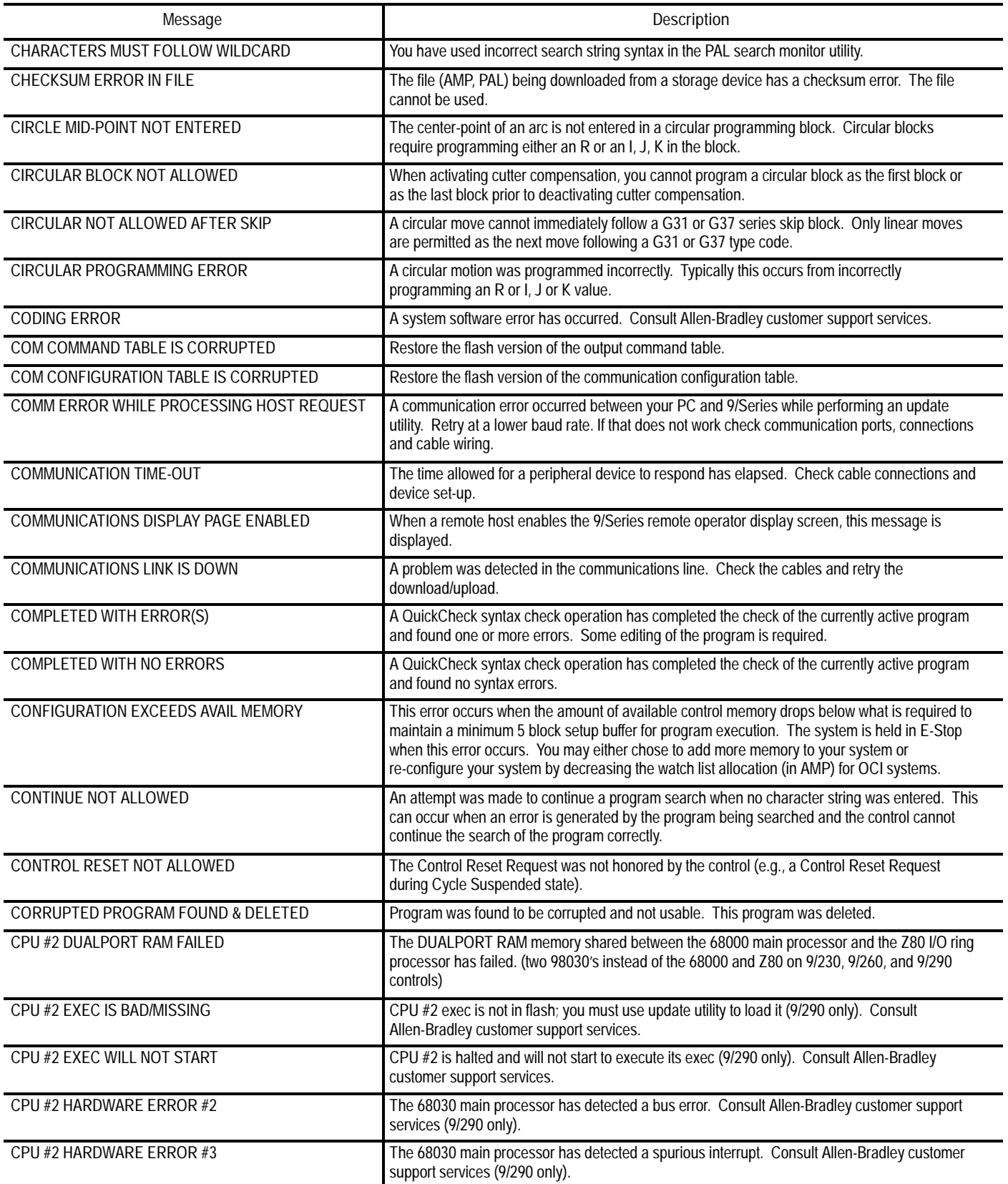

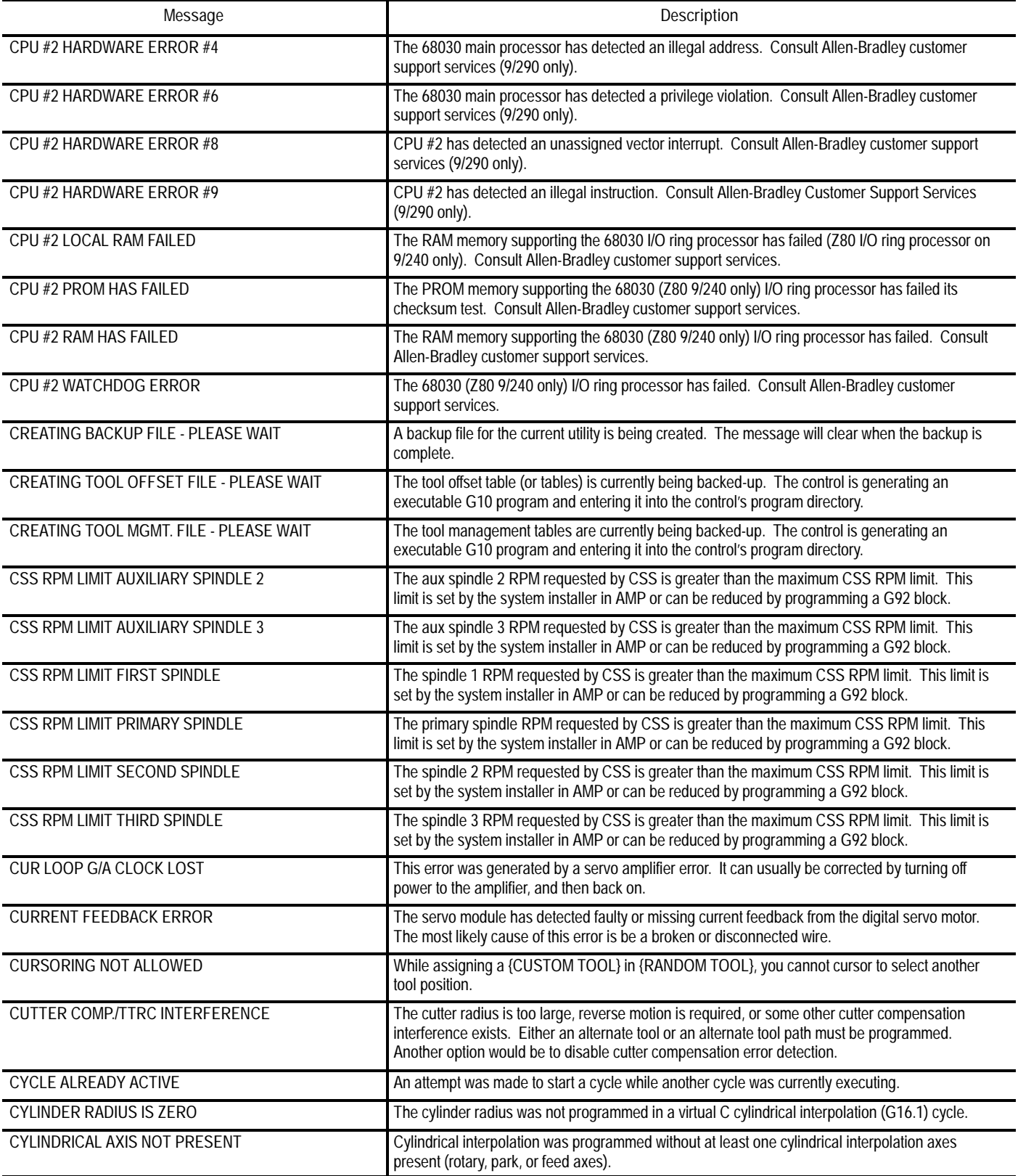

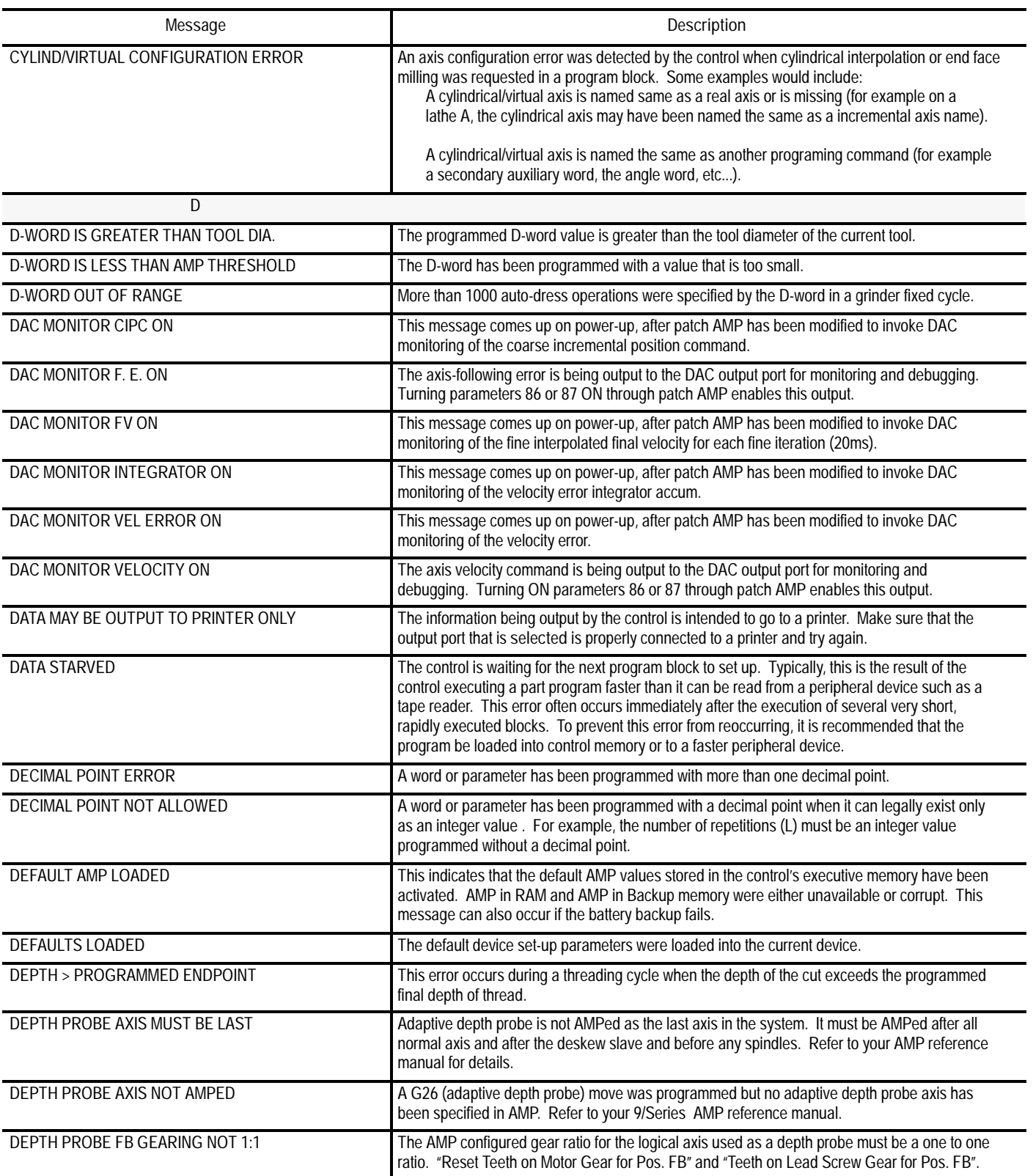

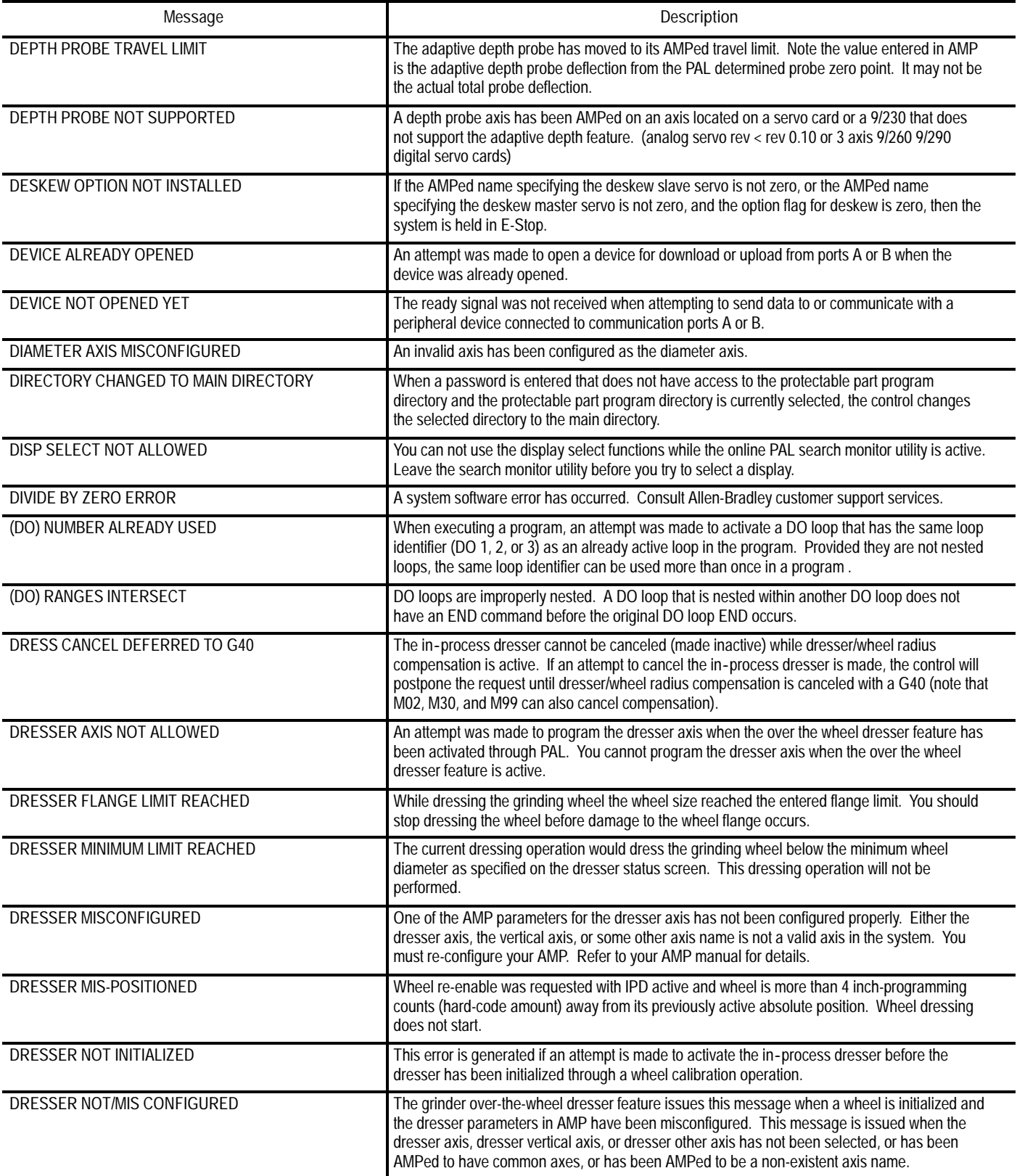

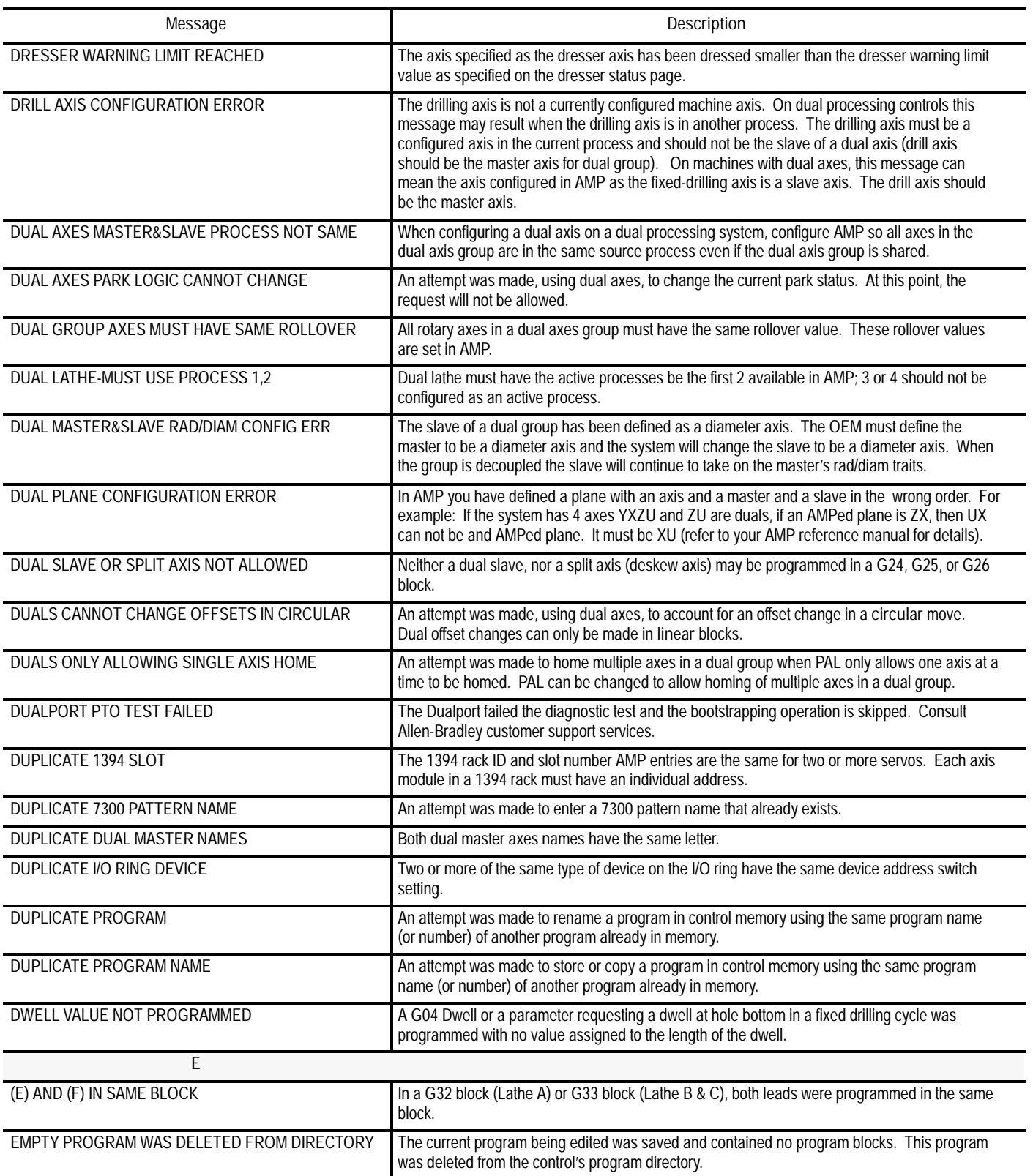

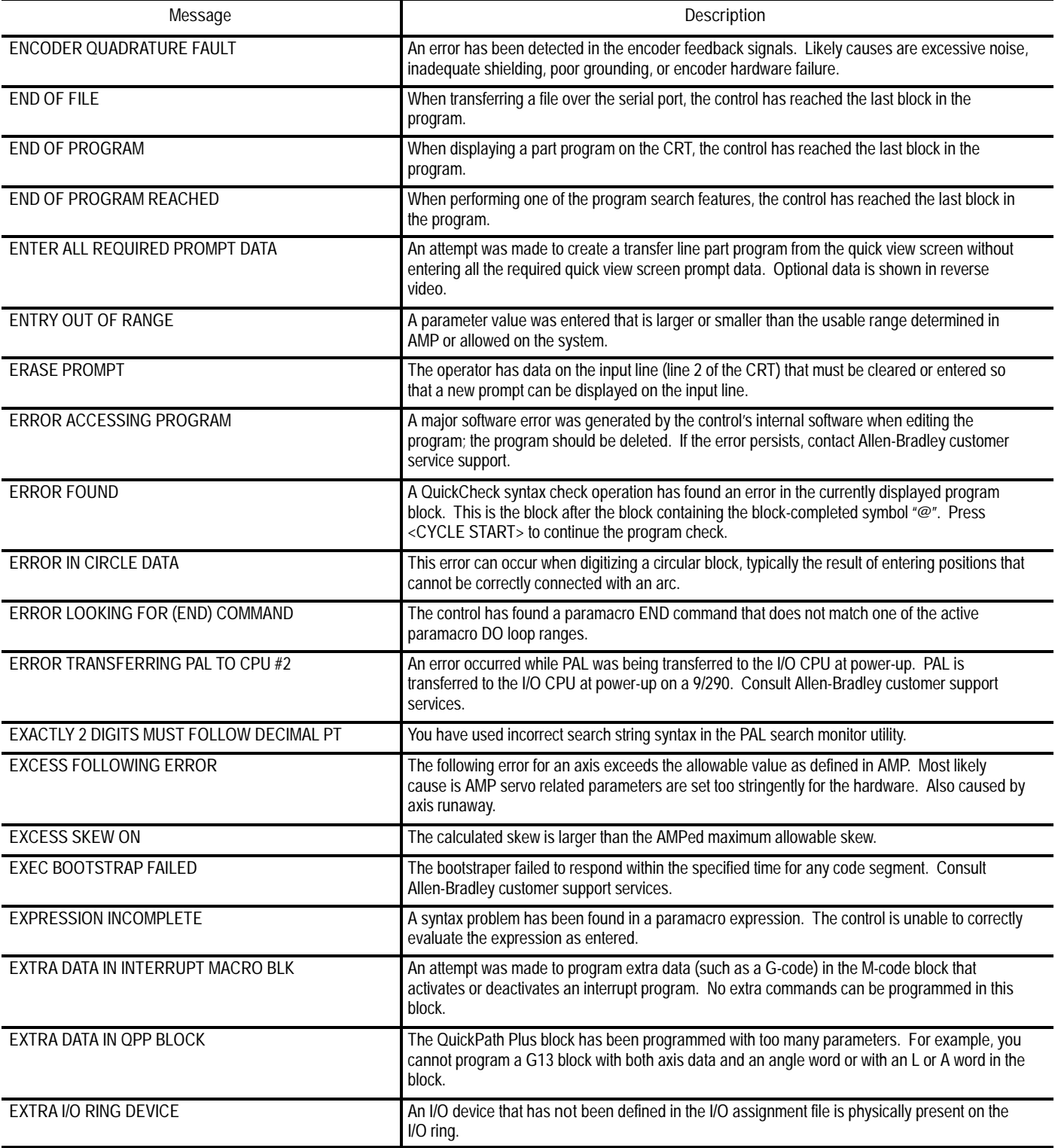

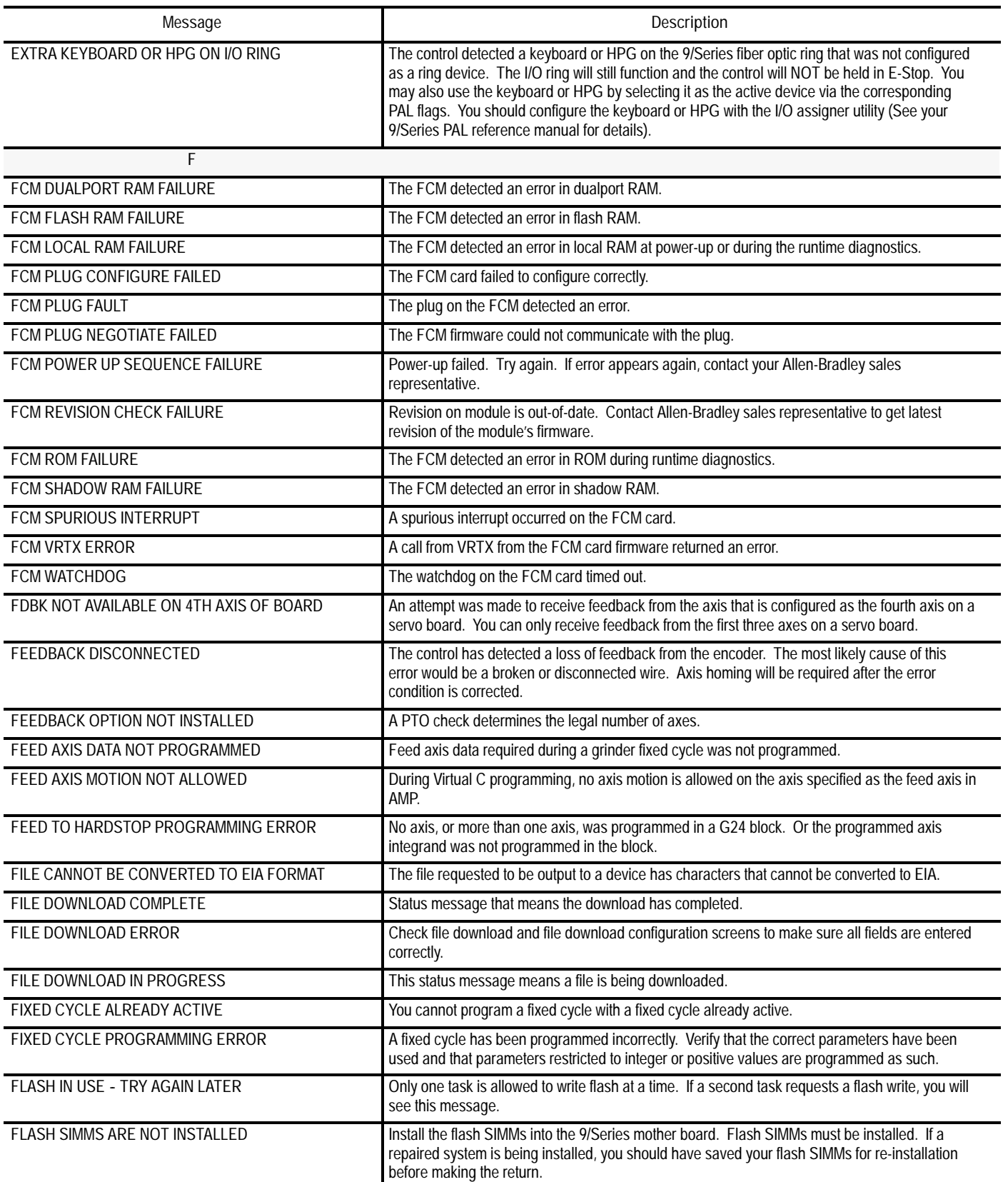

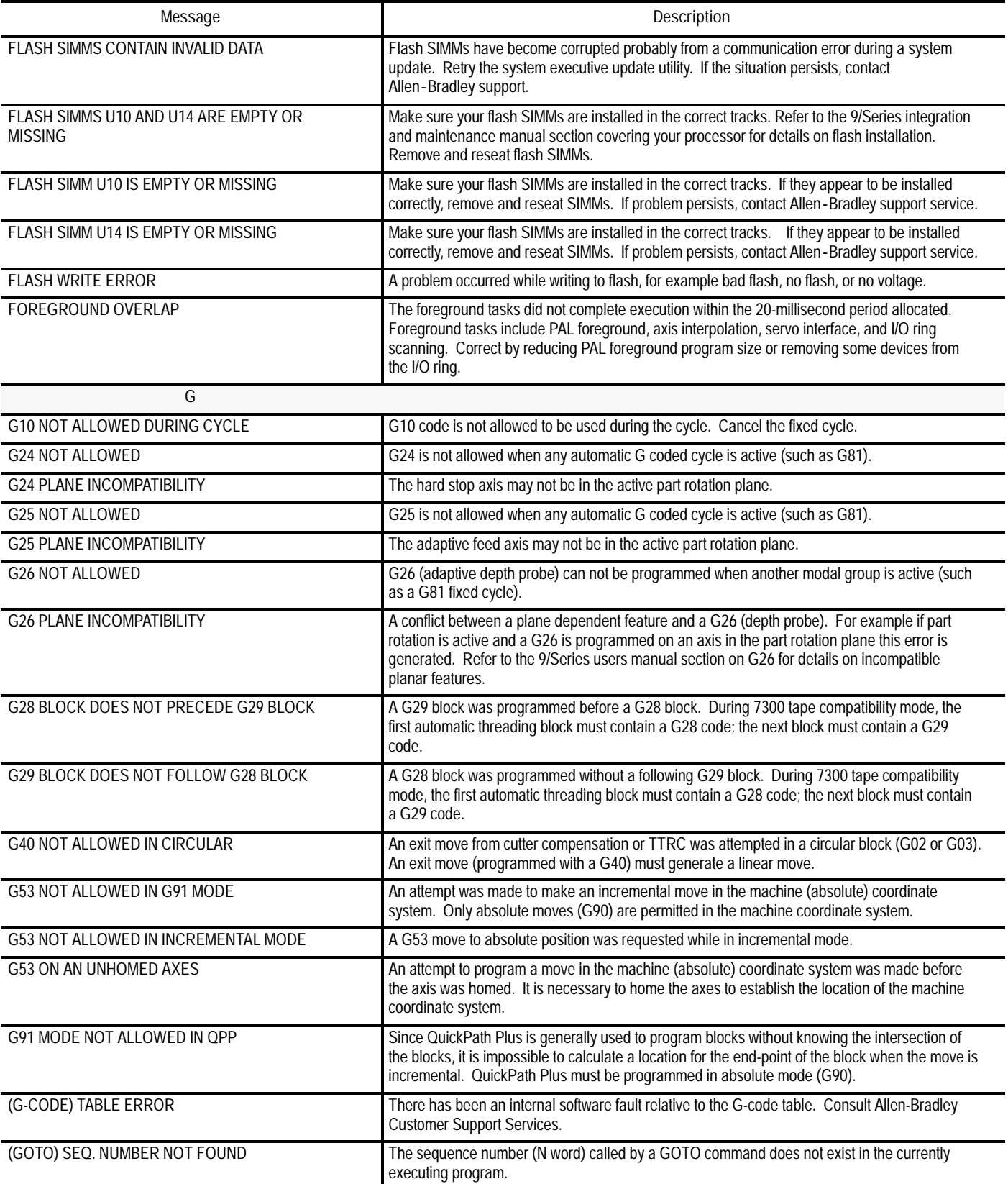

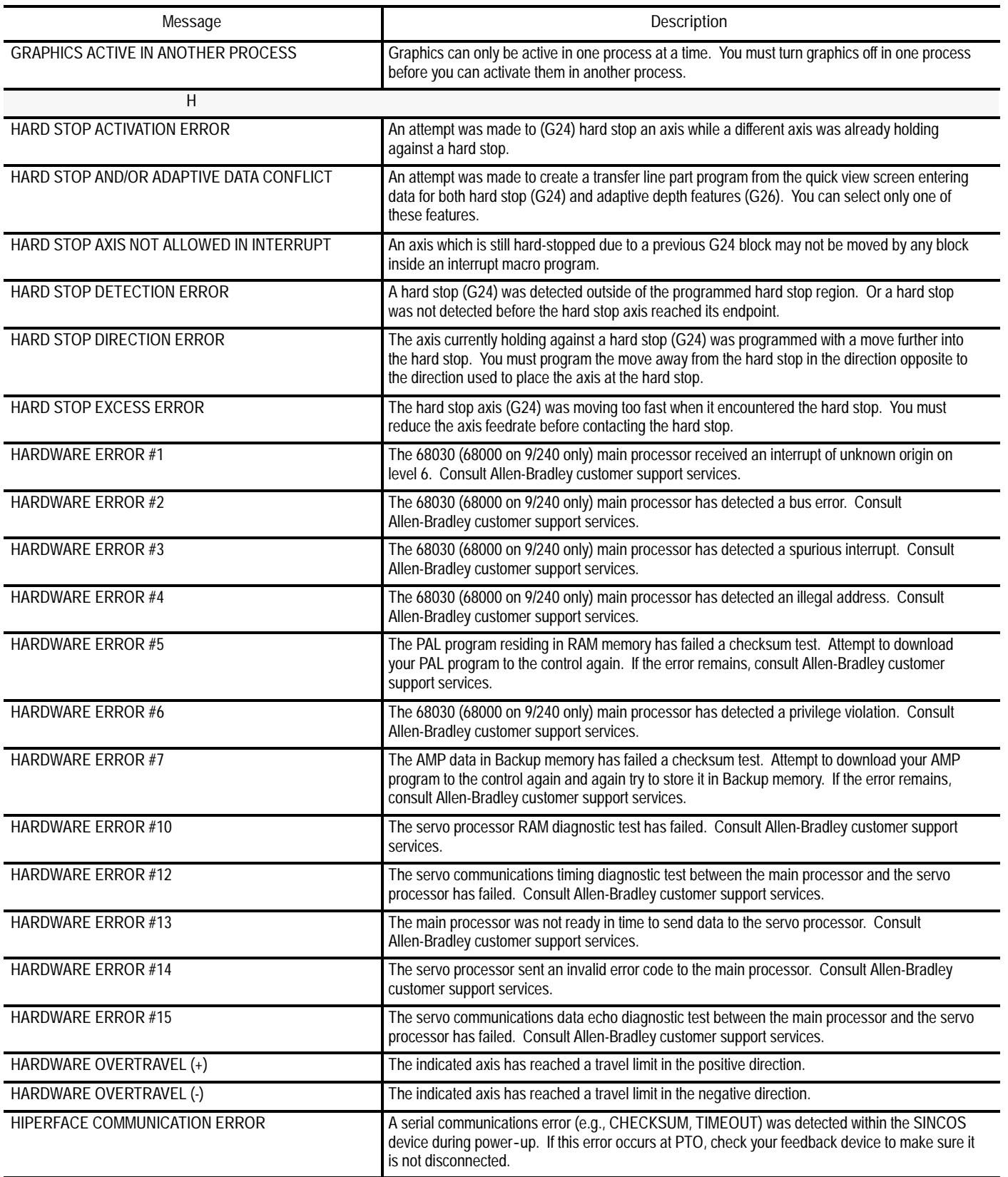

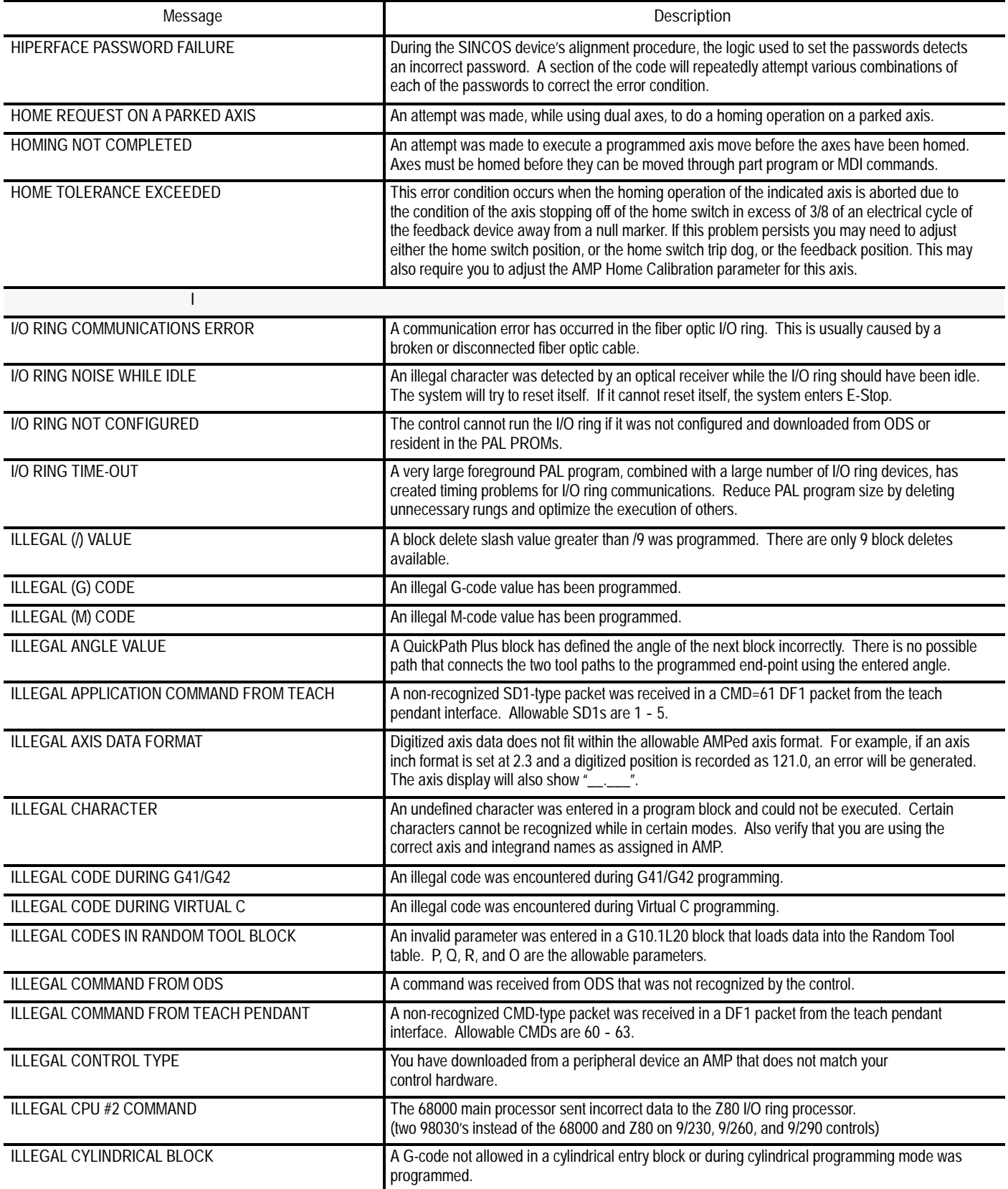

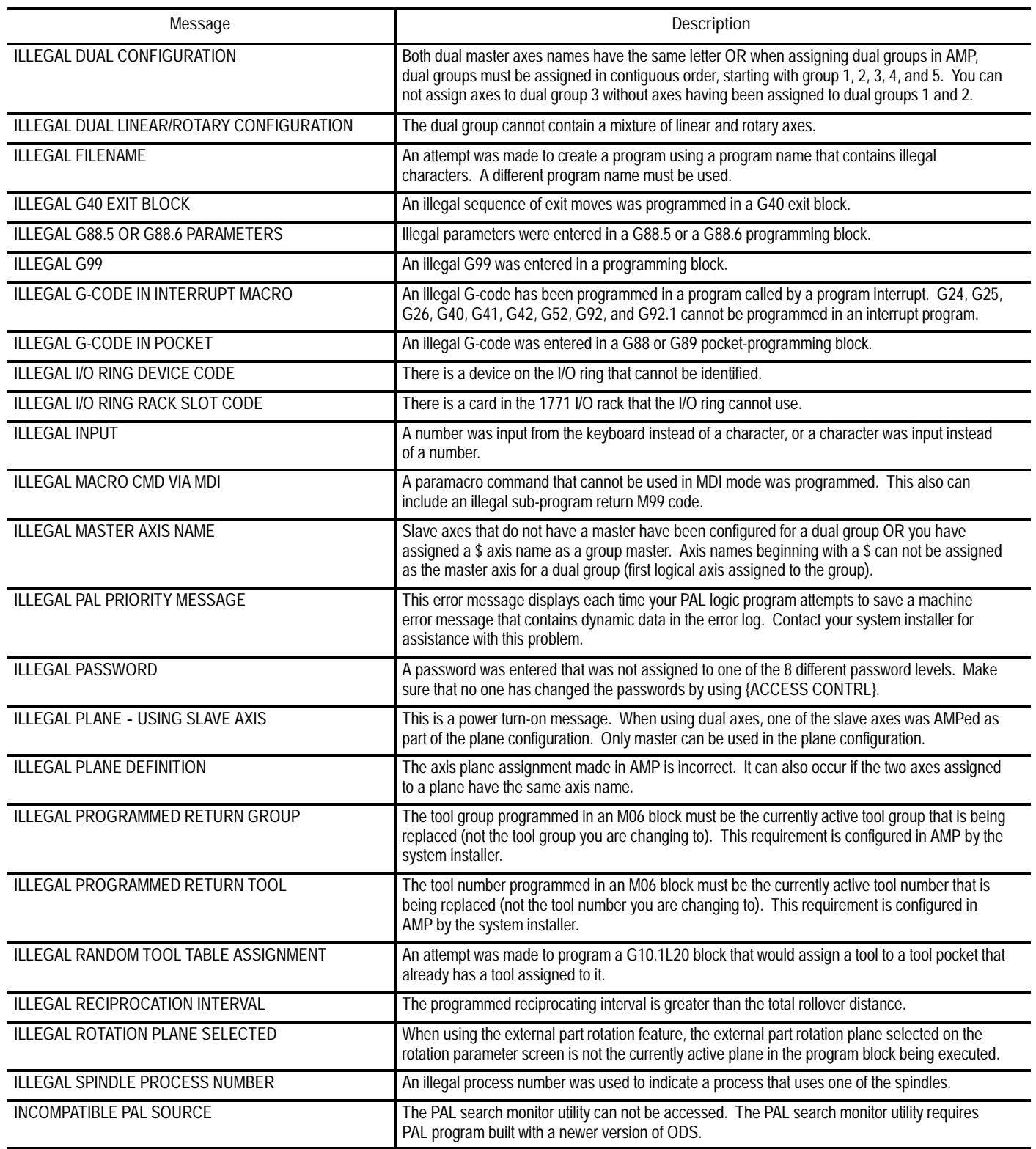

I

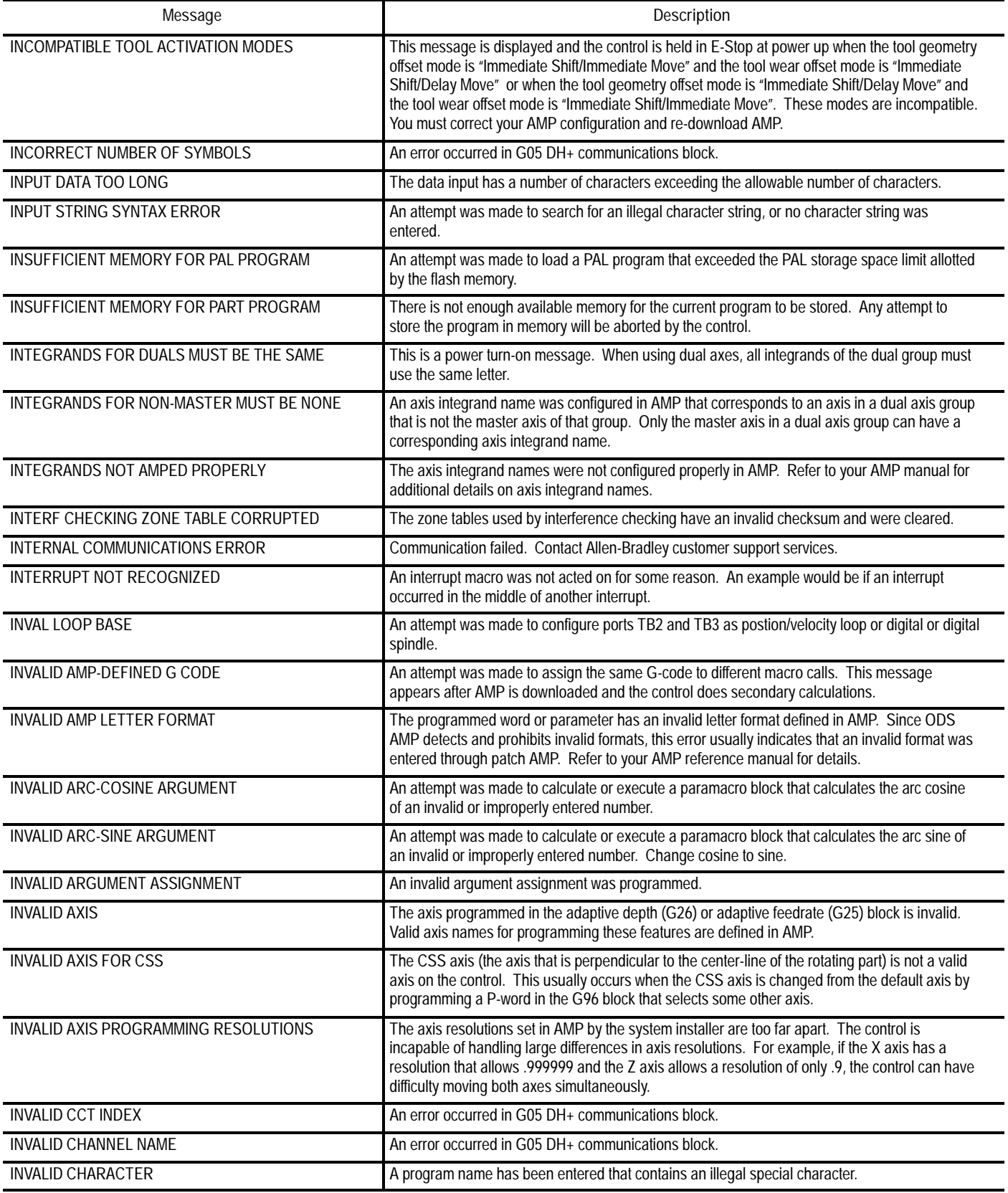

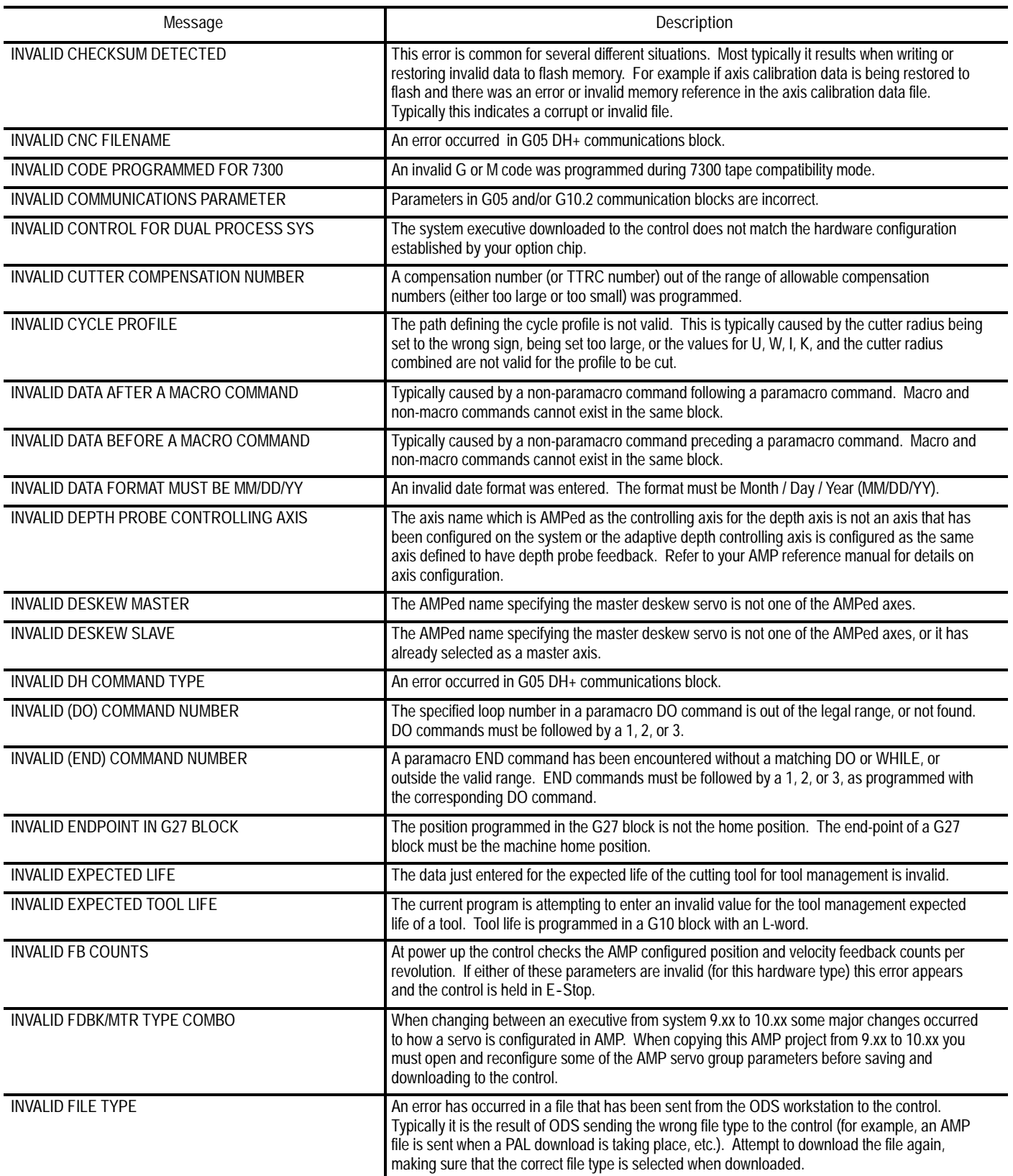

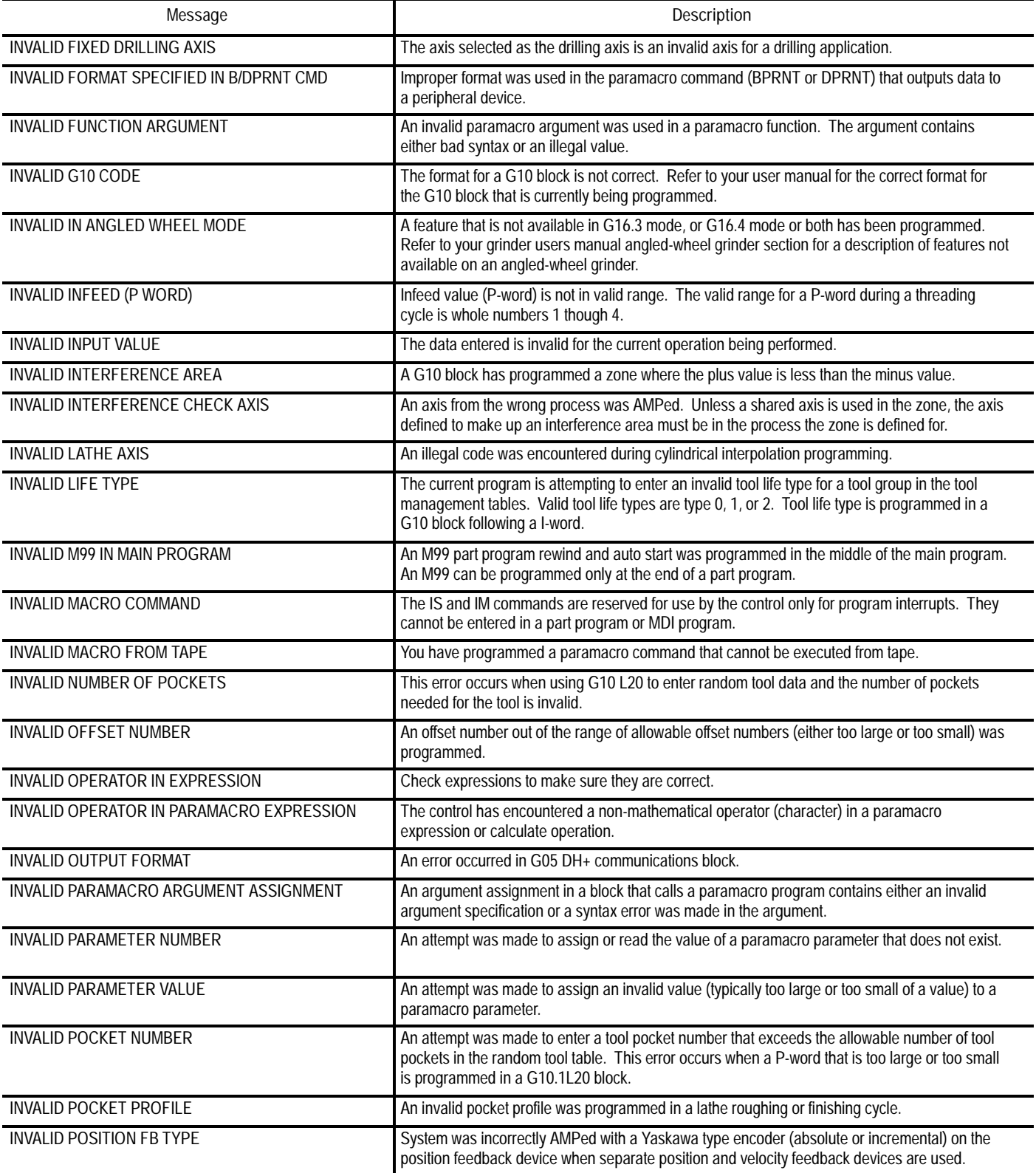

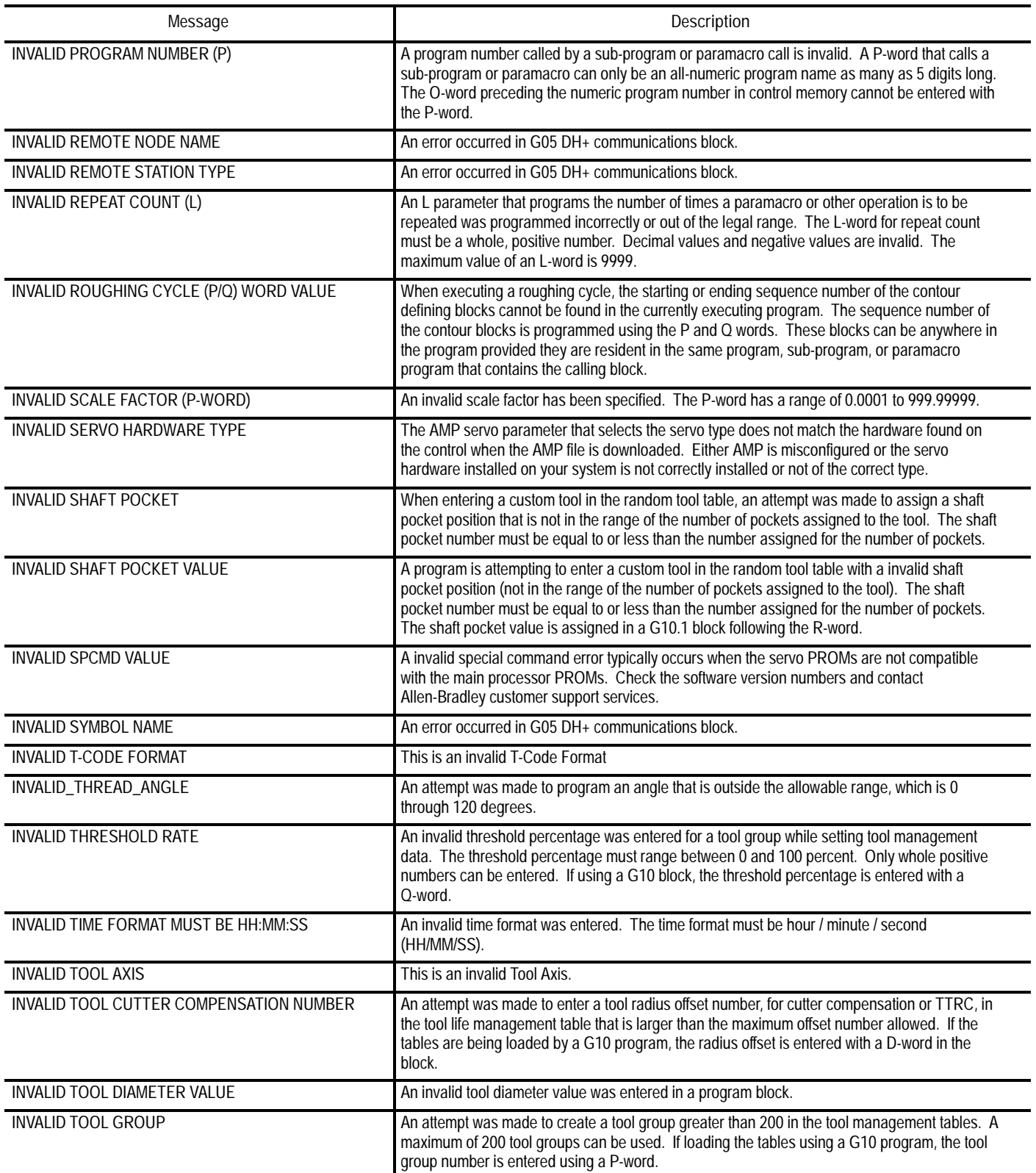

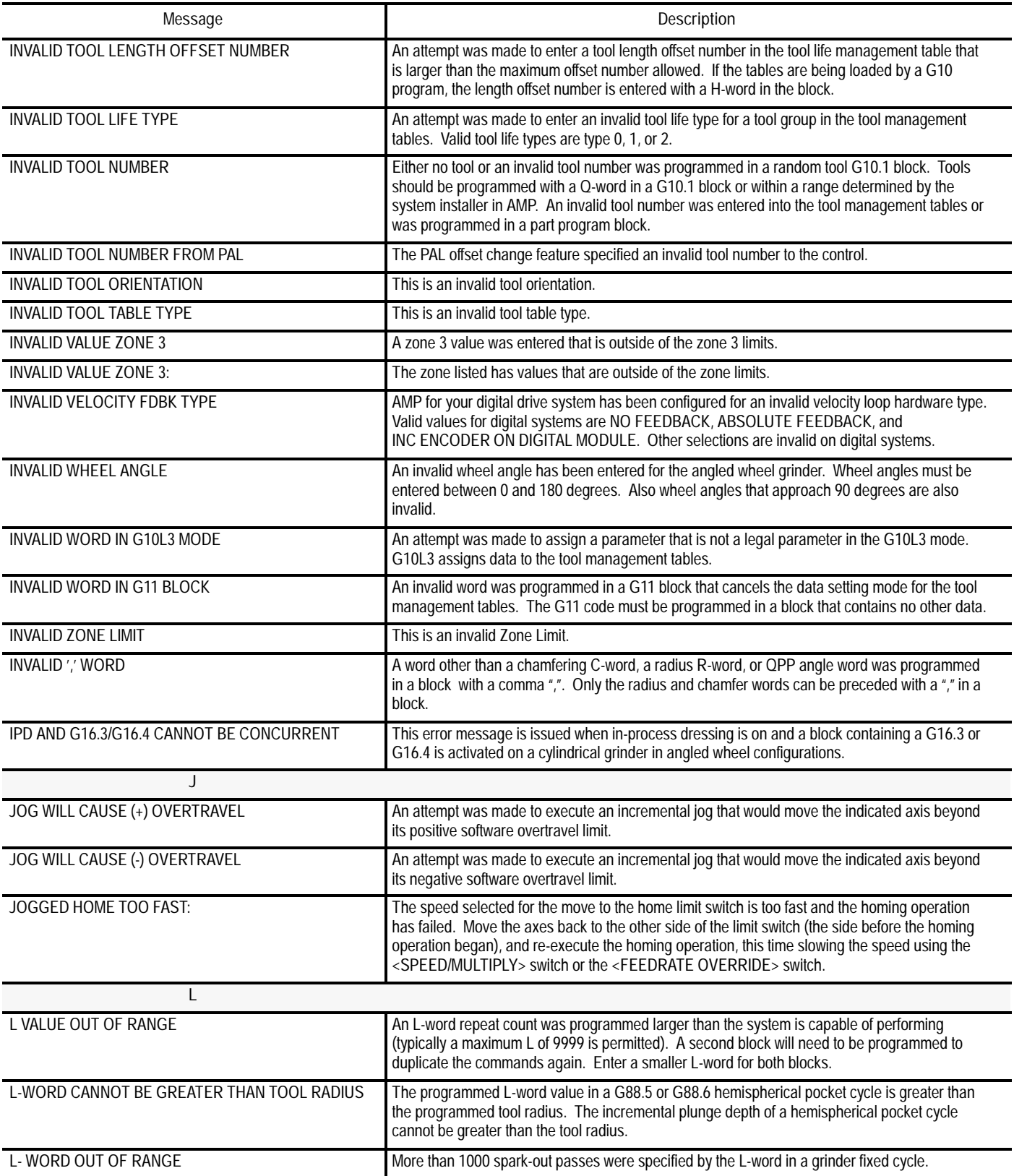

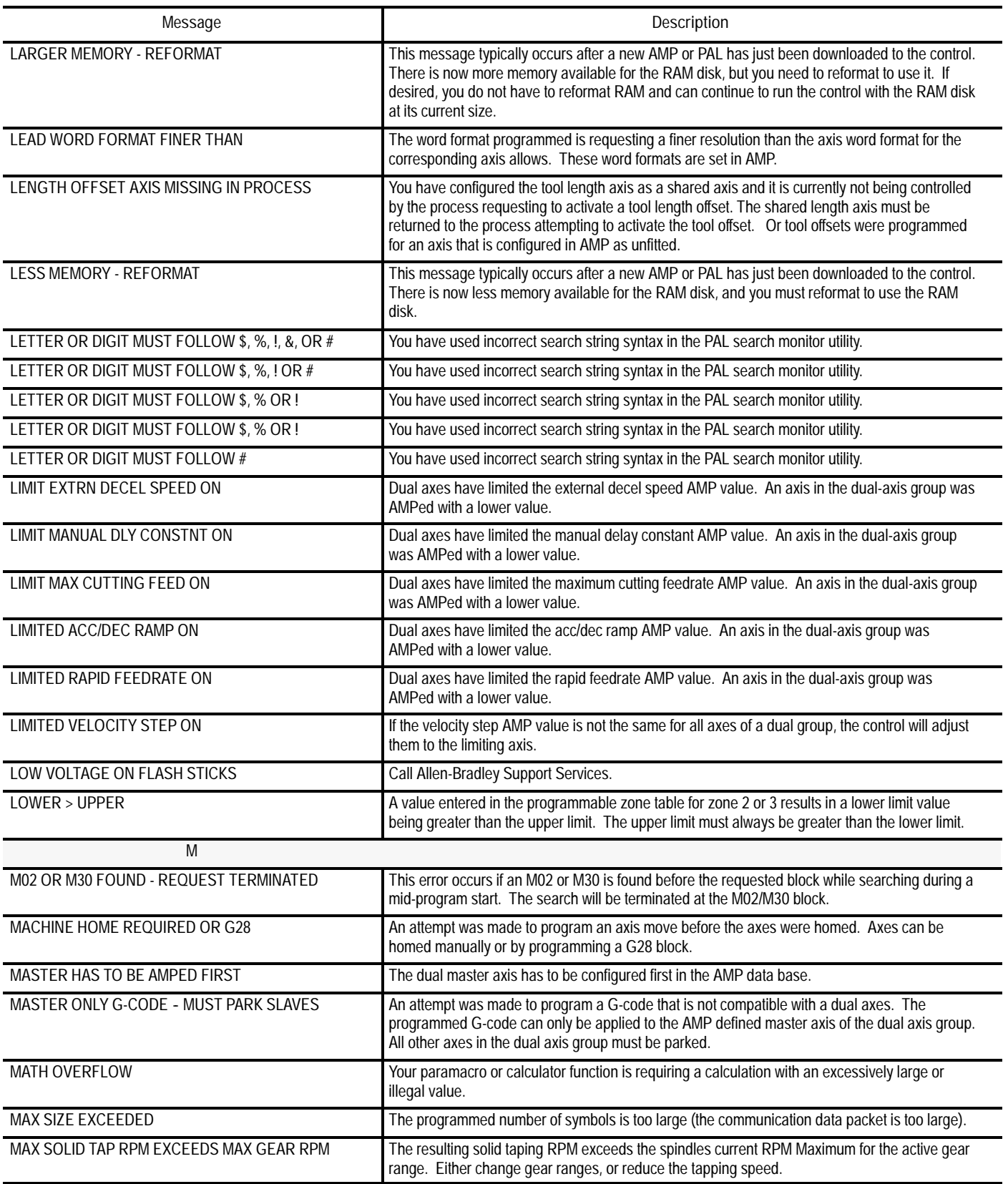

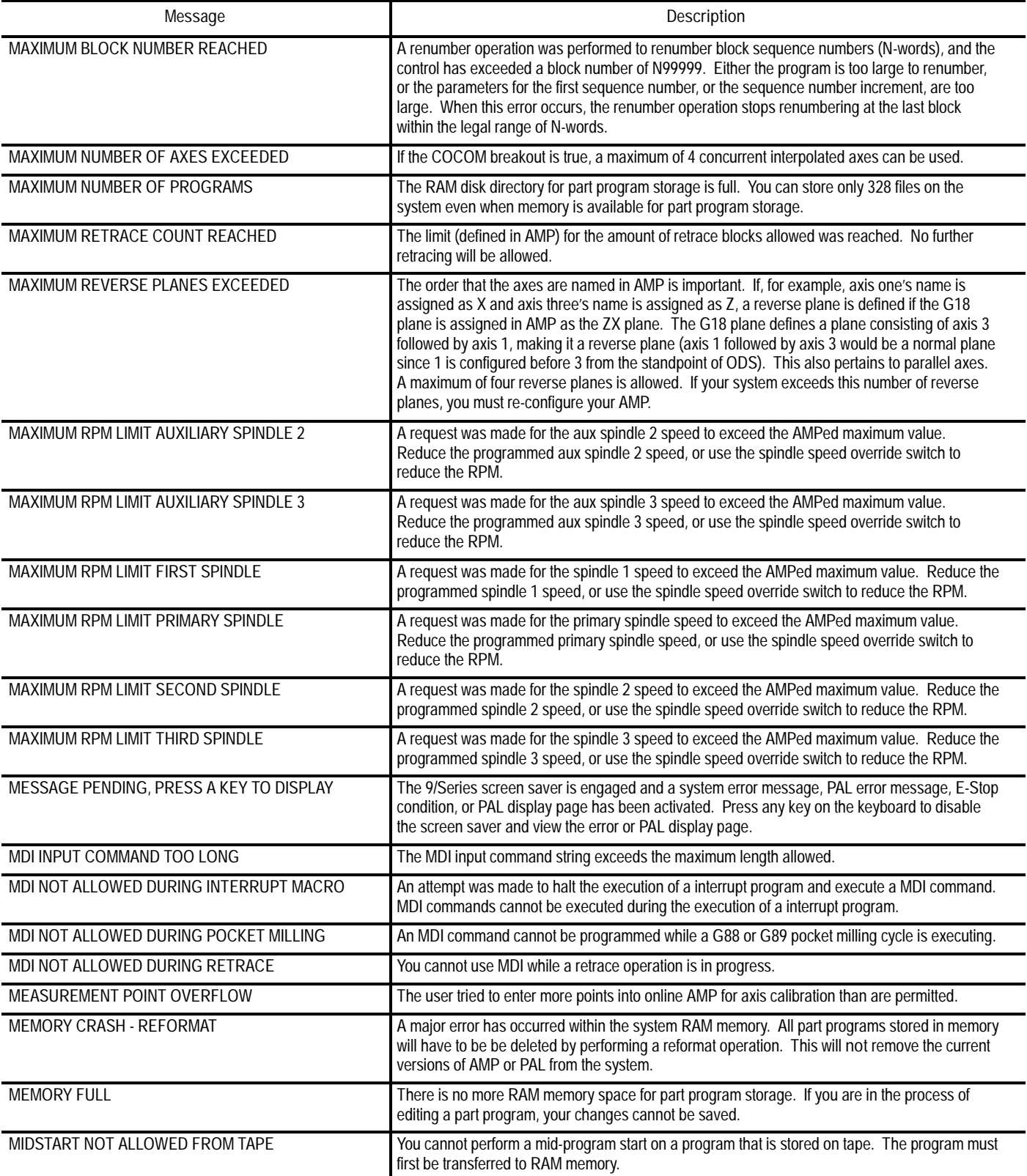

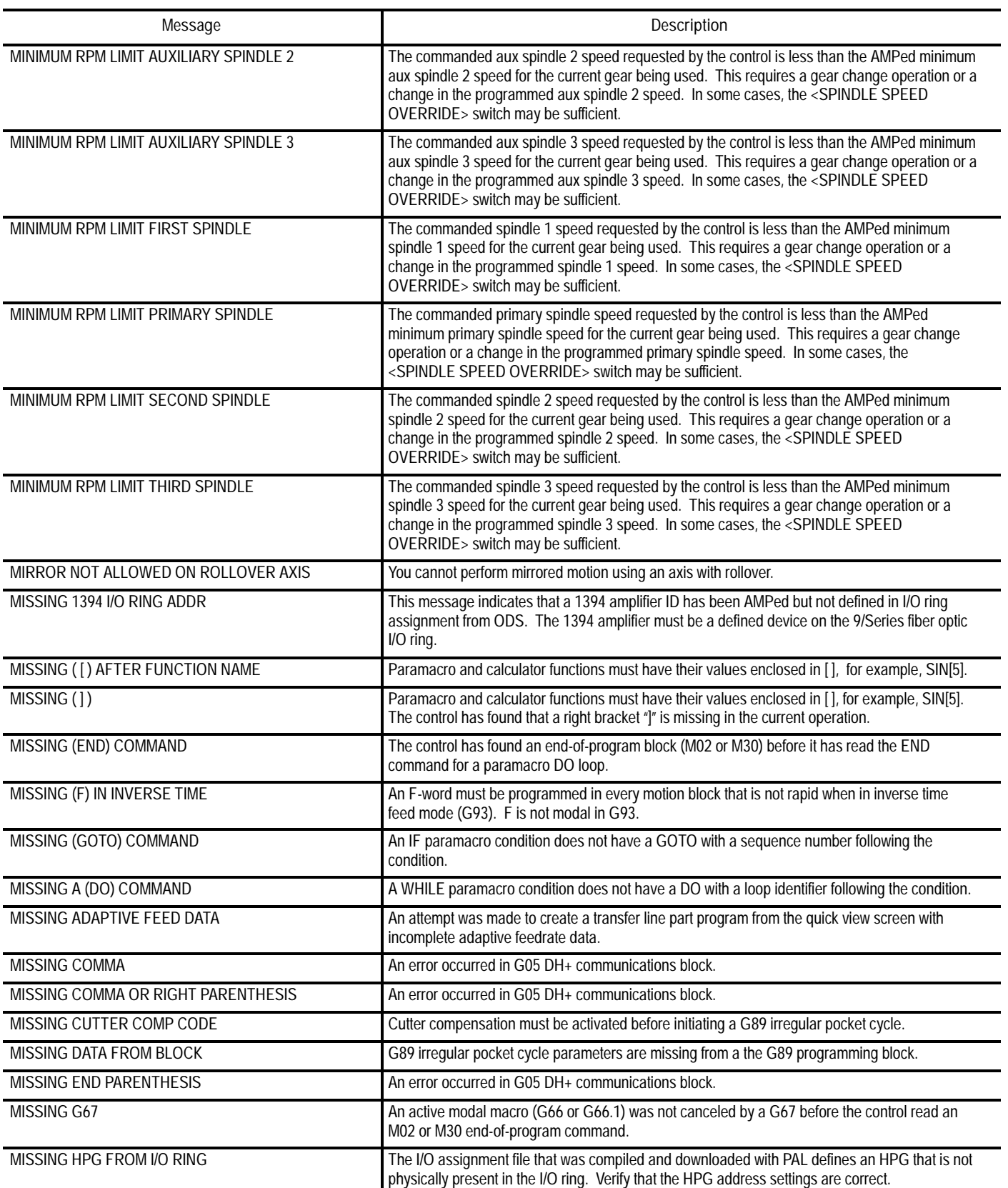

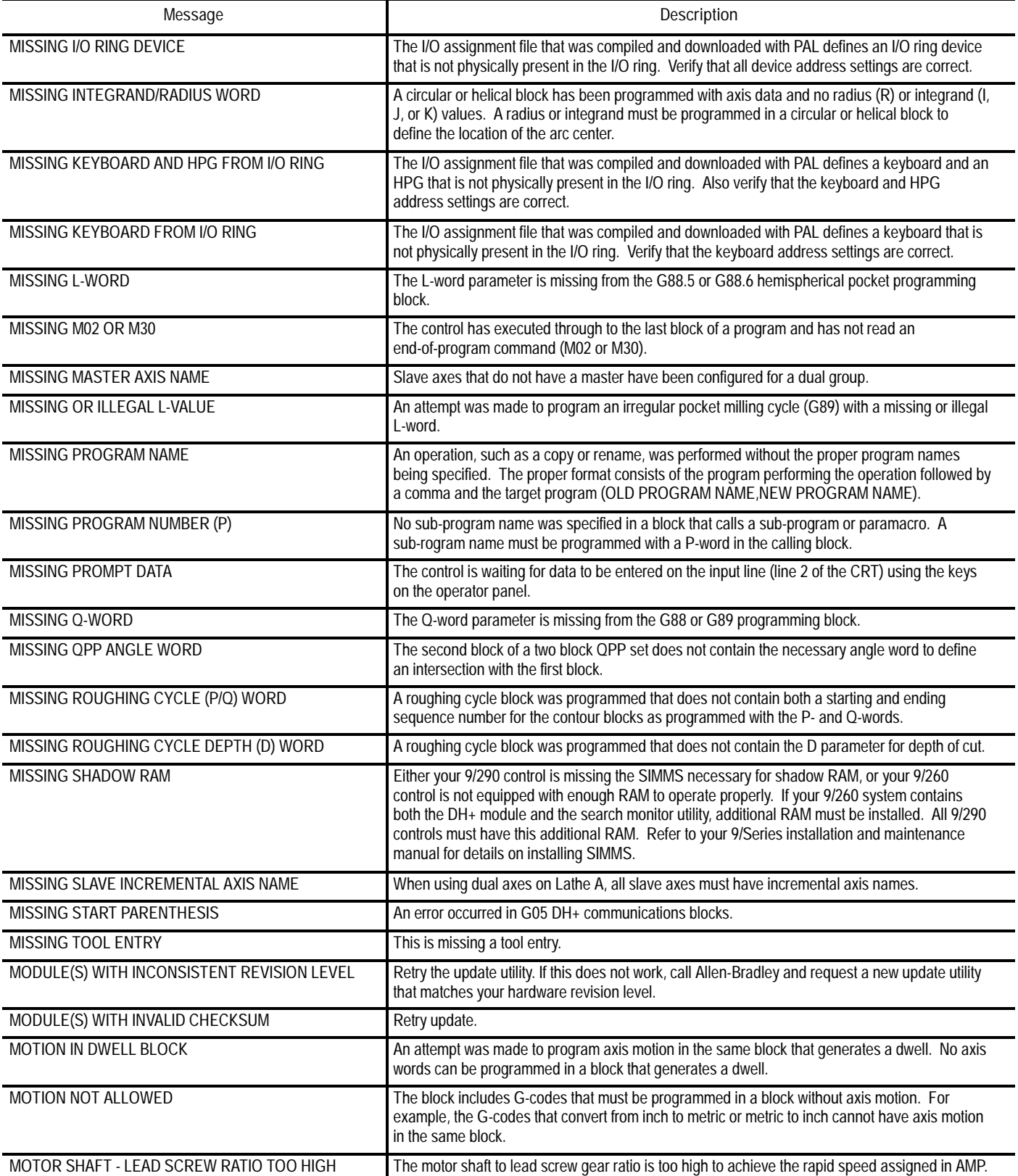

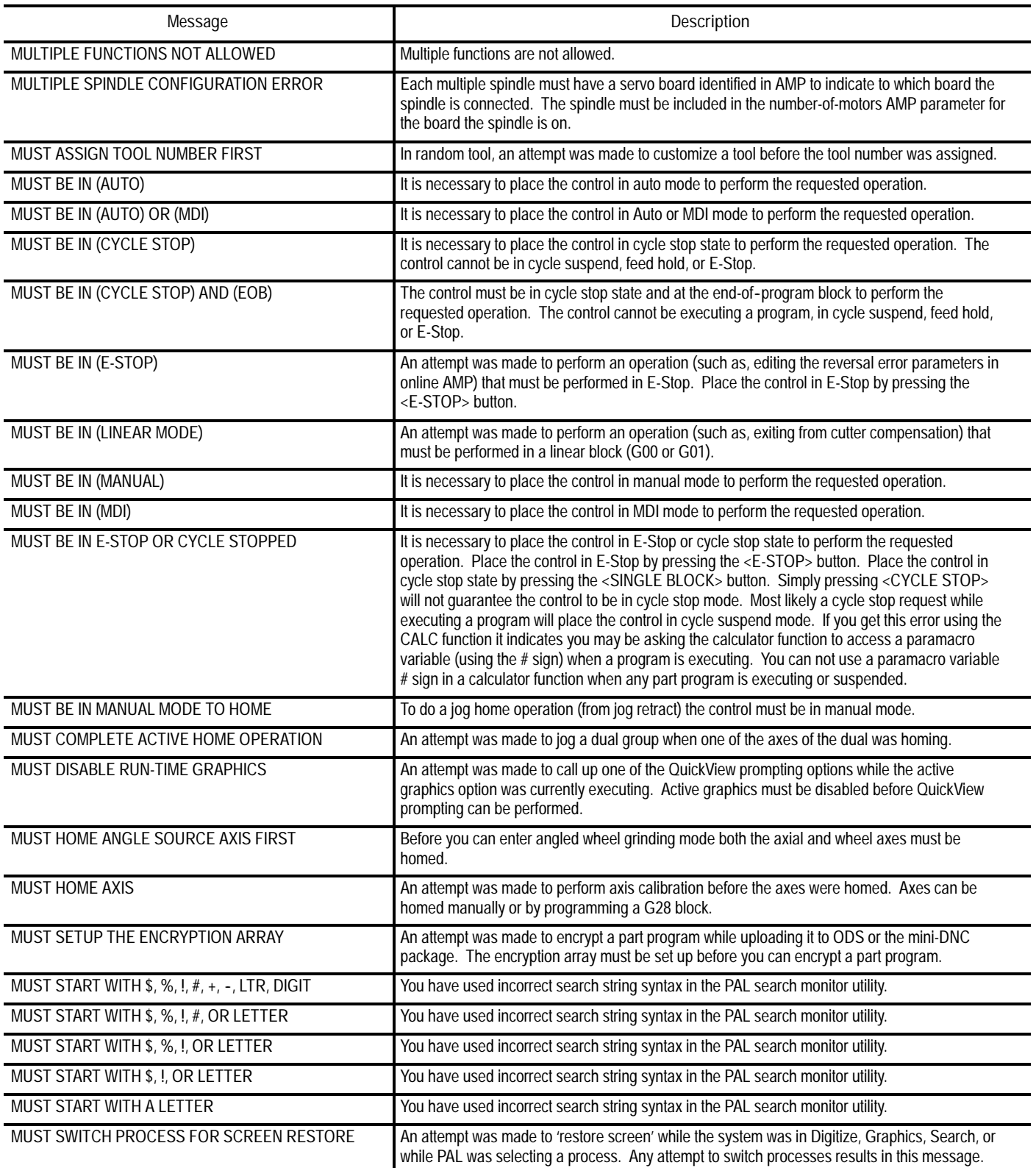

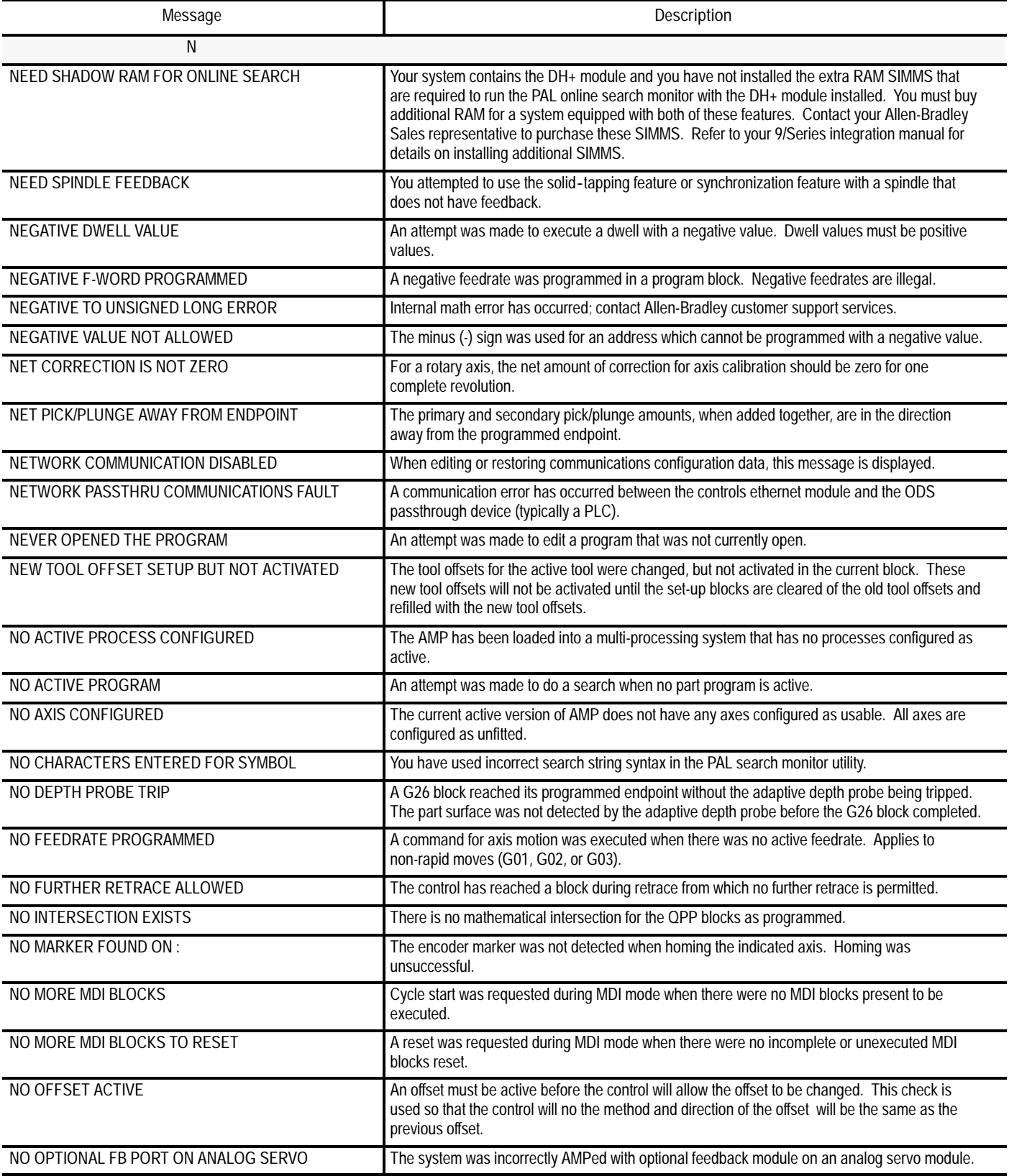

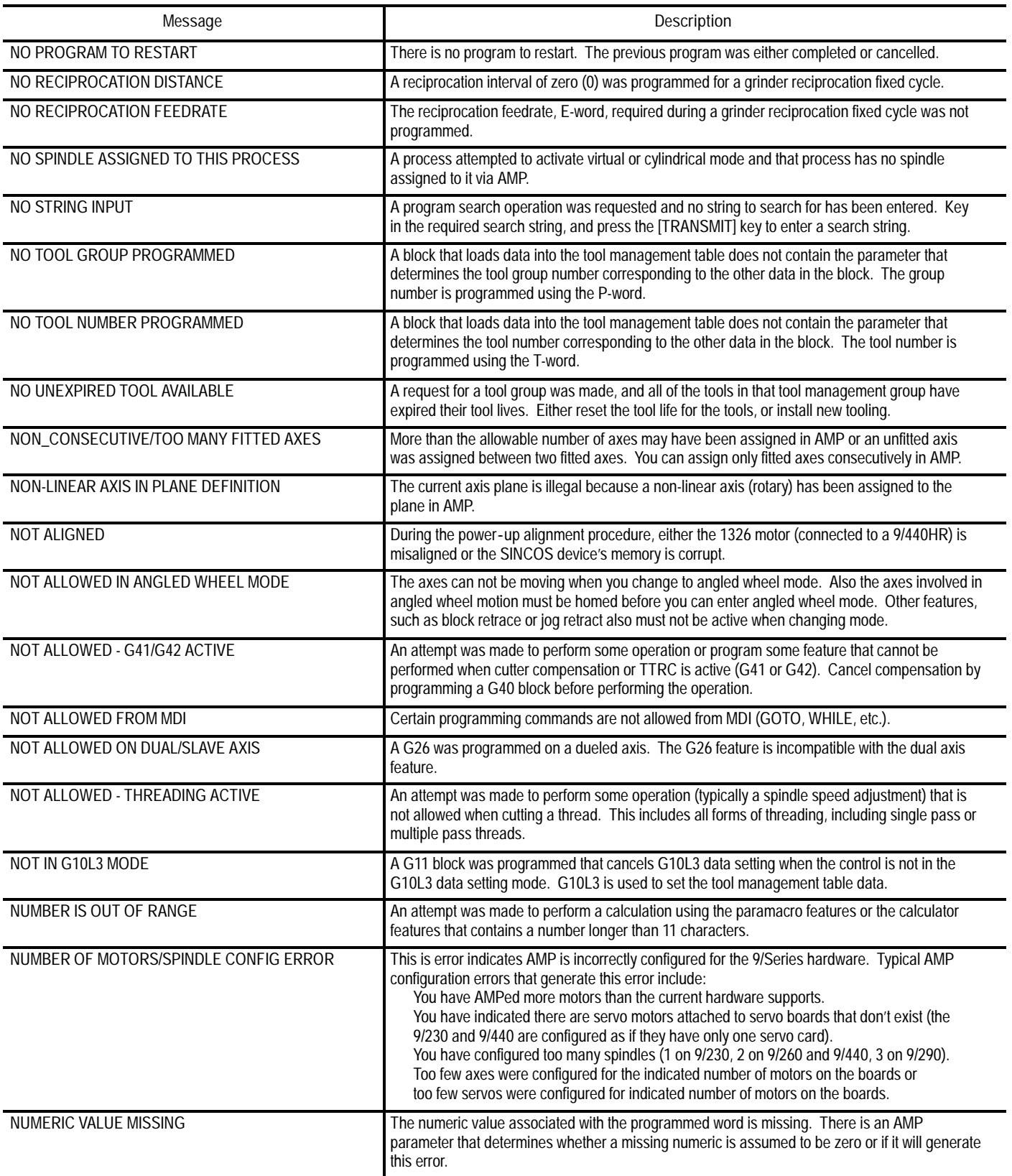

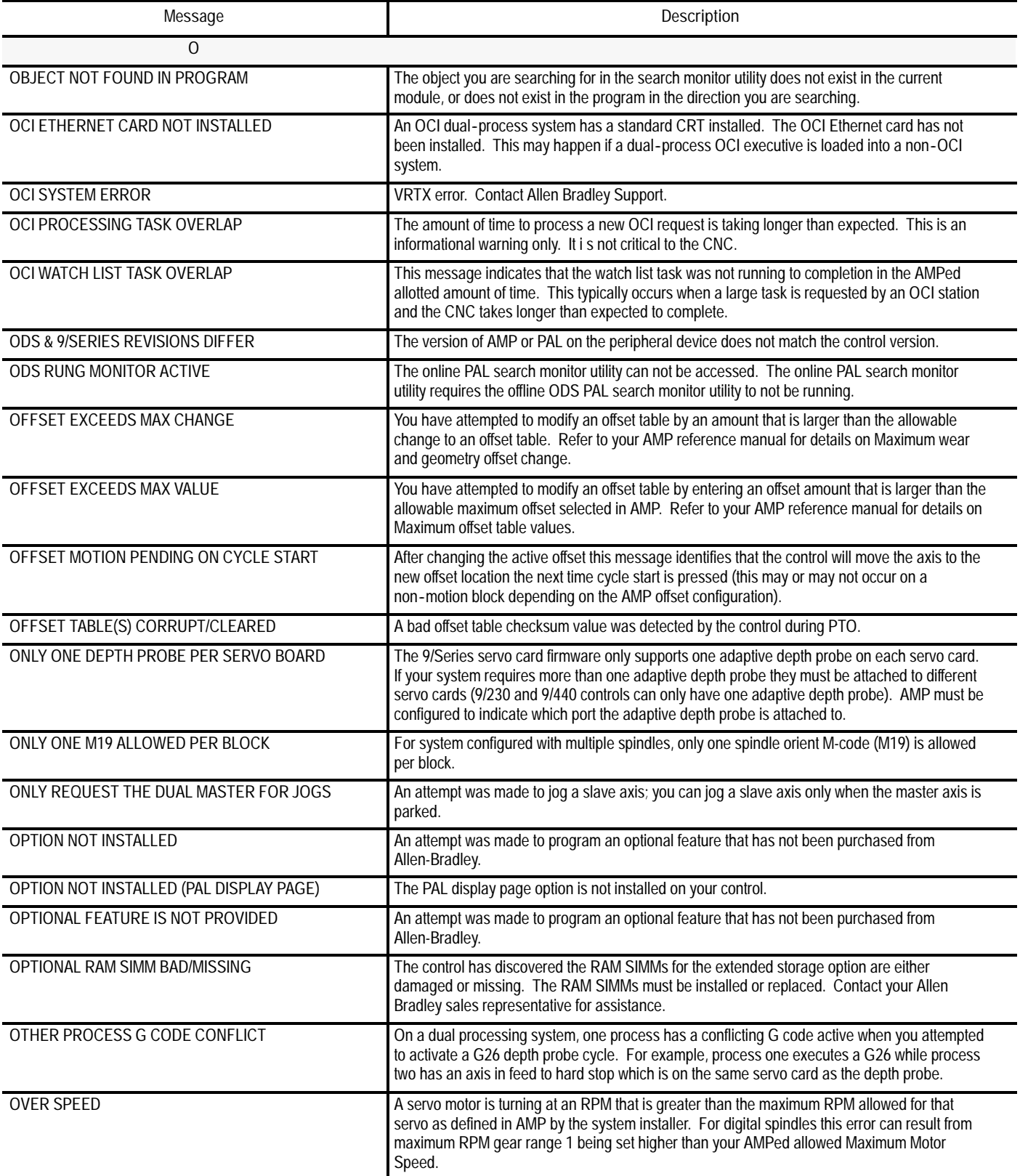

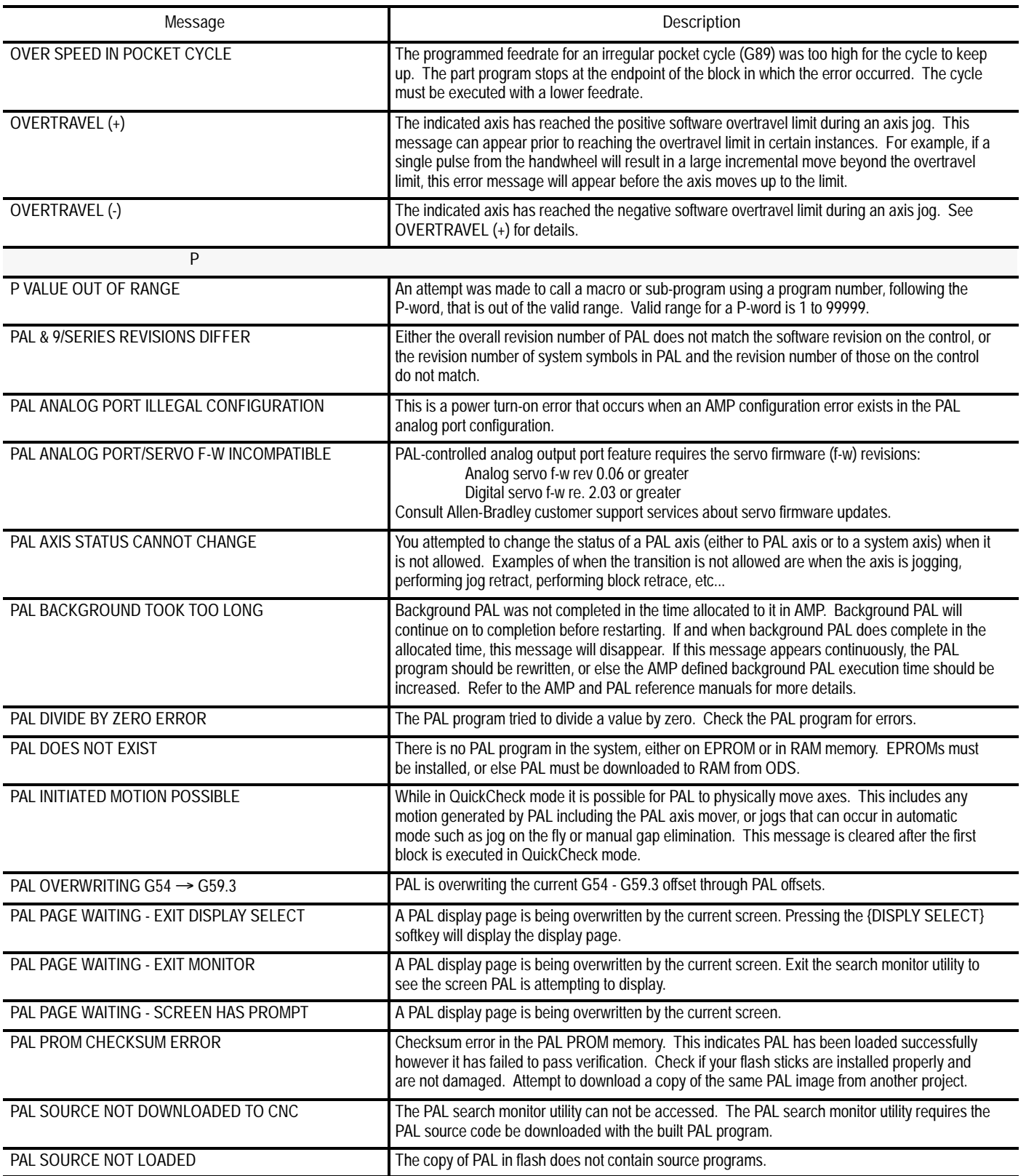

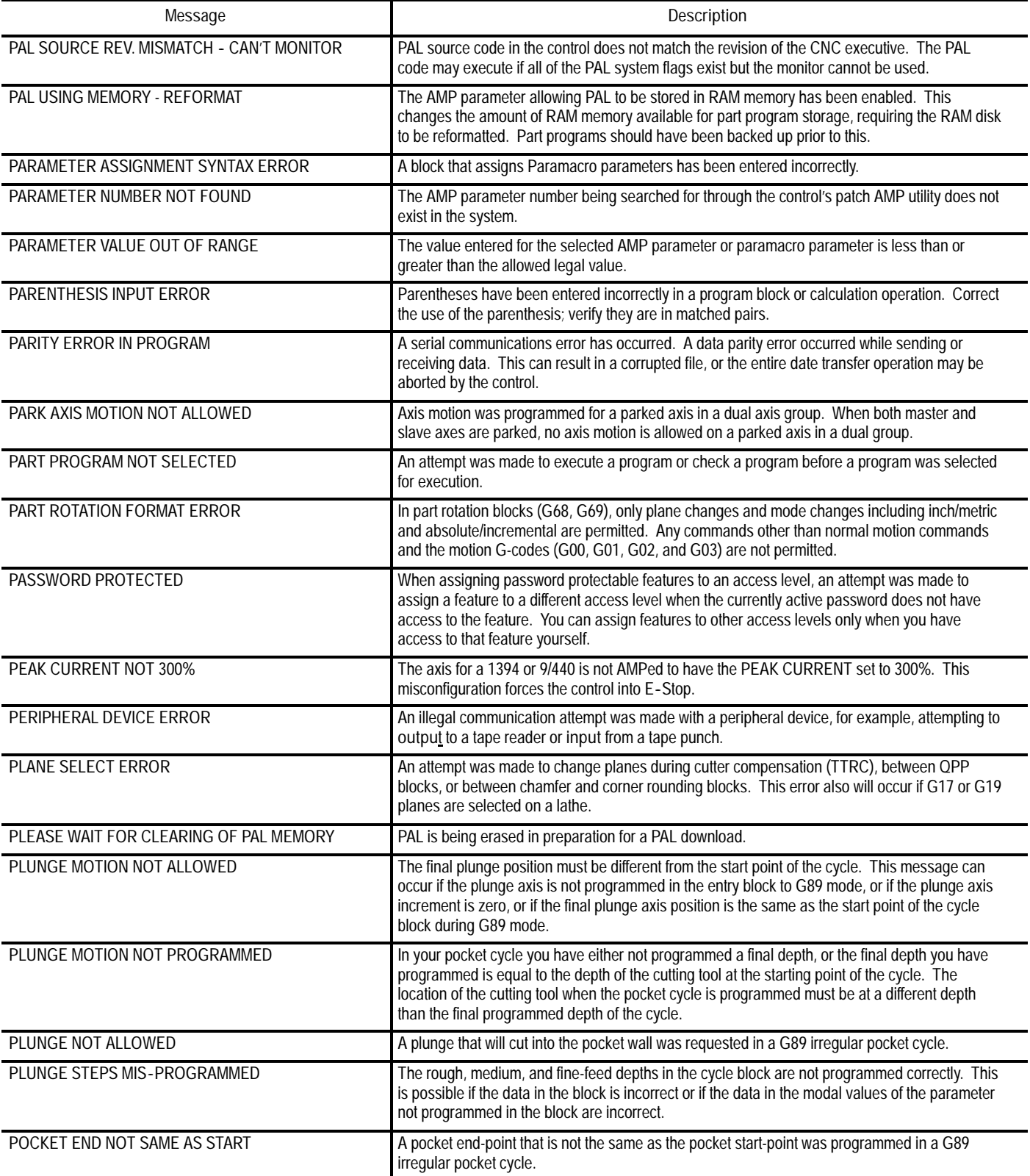

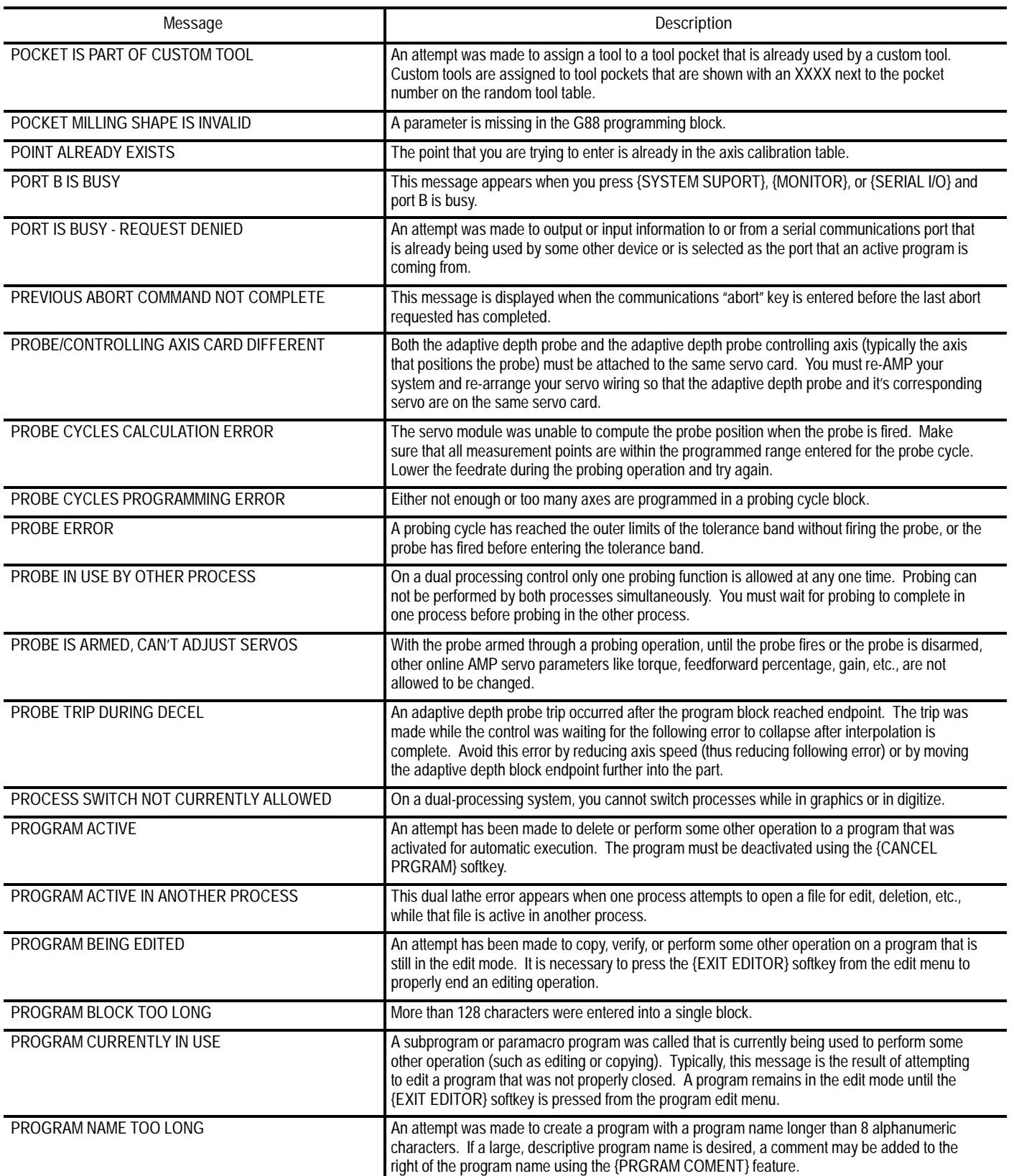

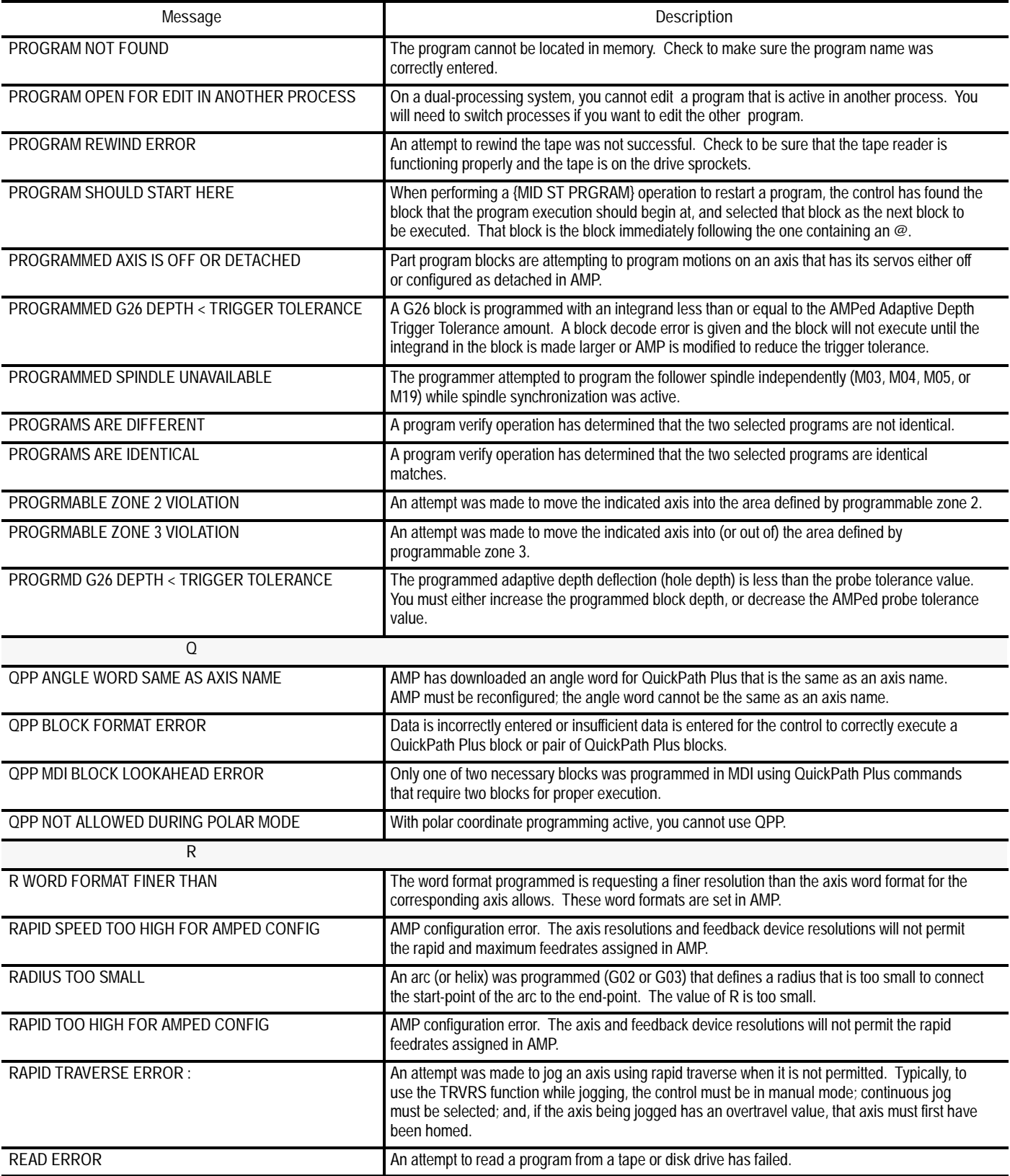

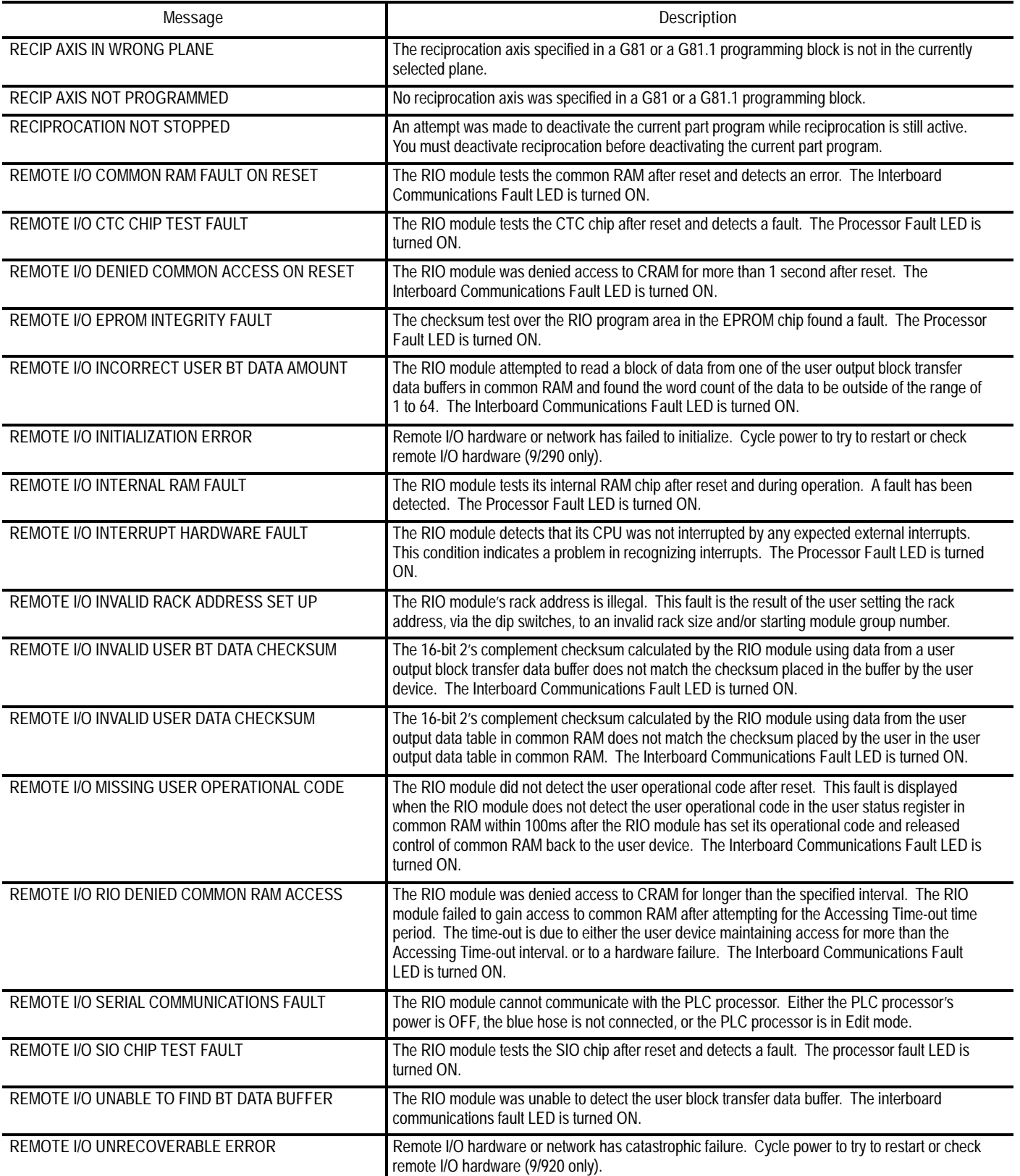

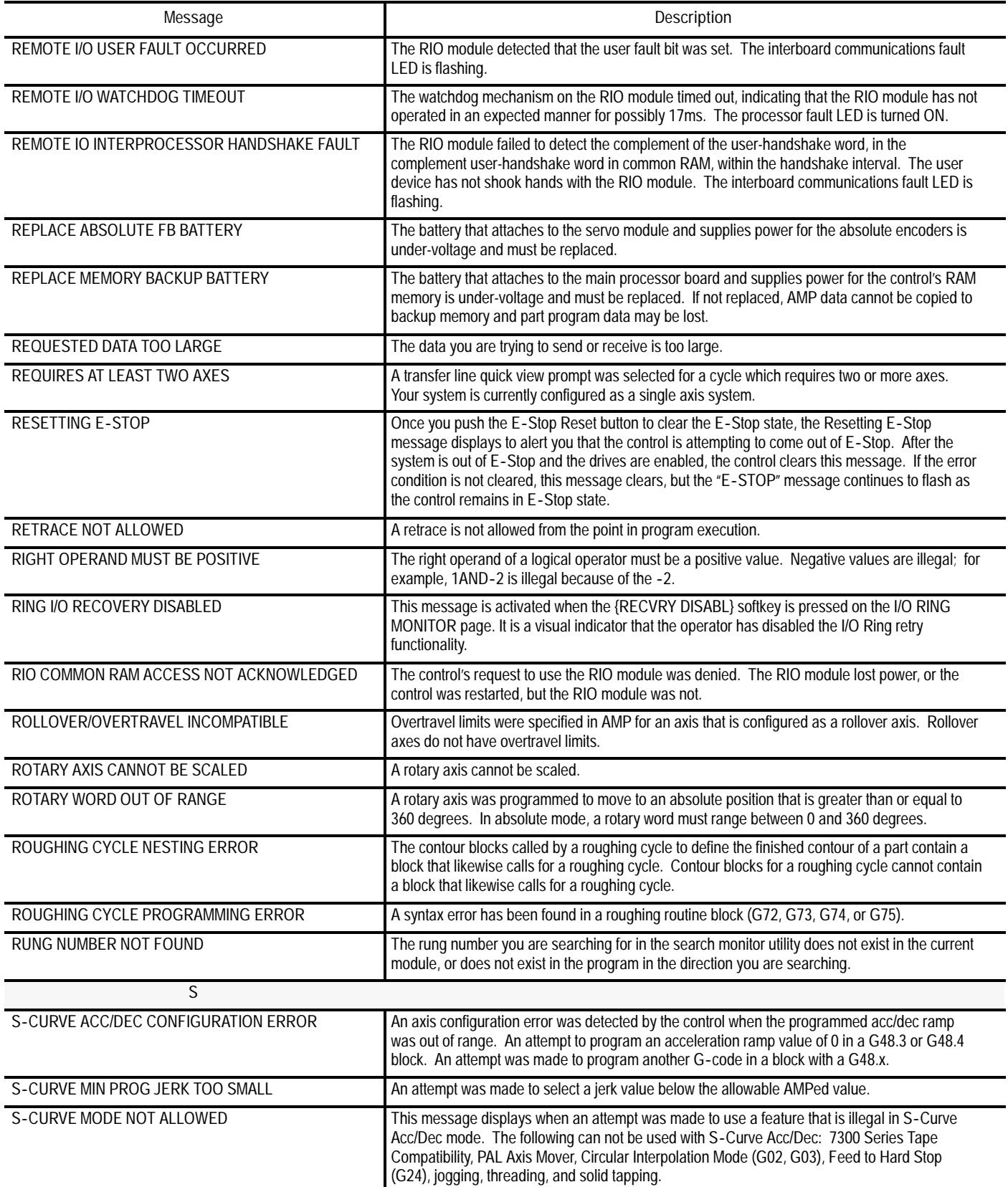

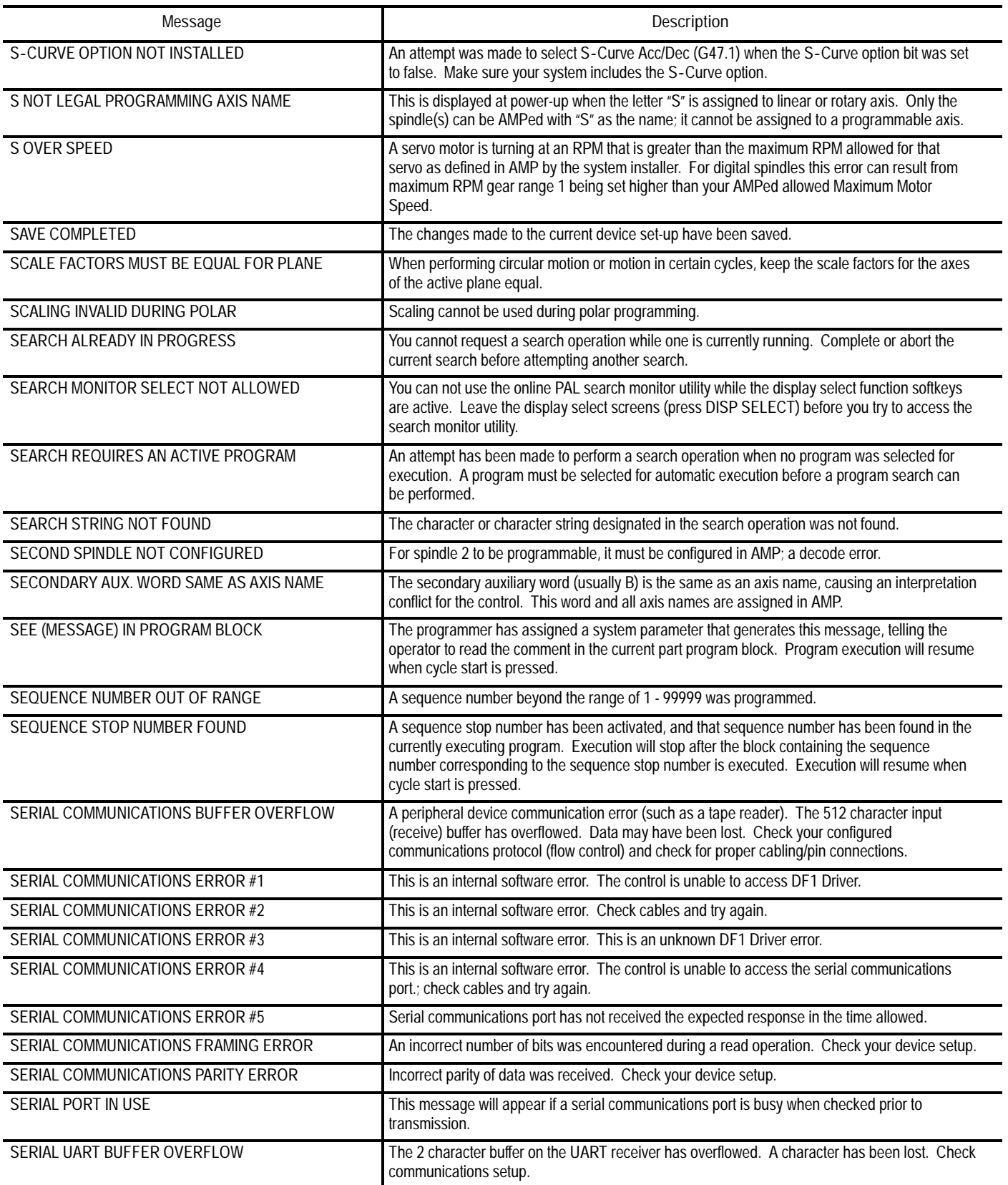

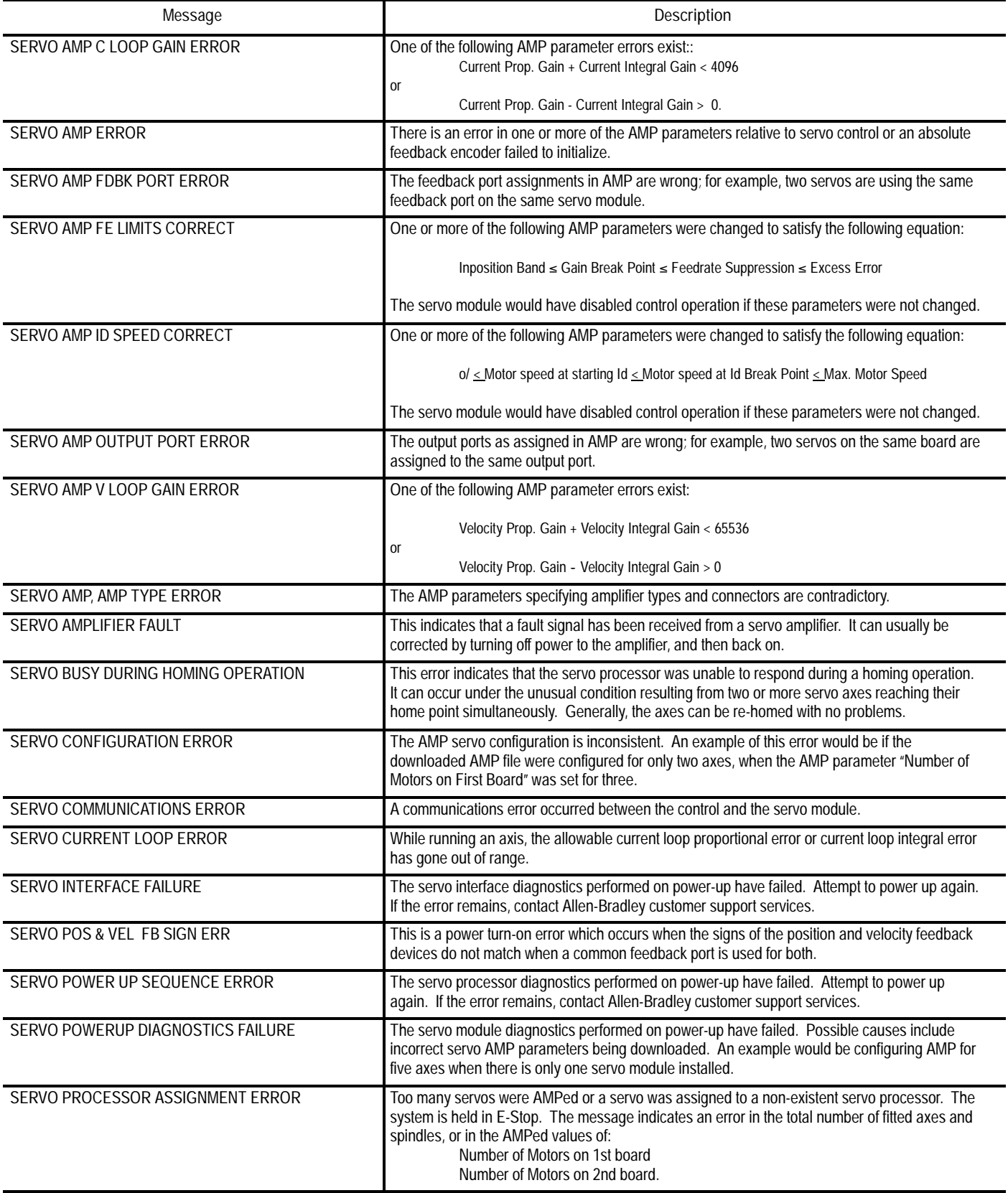

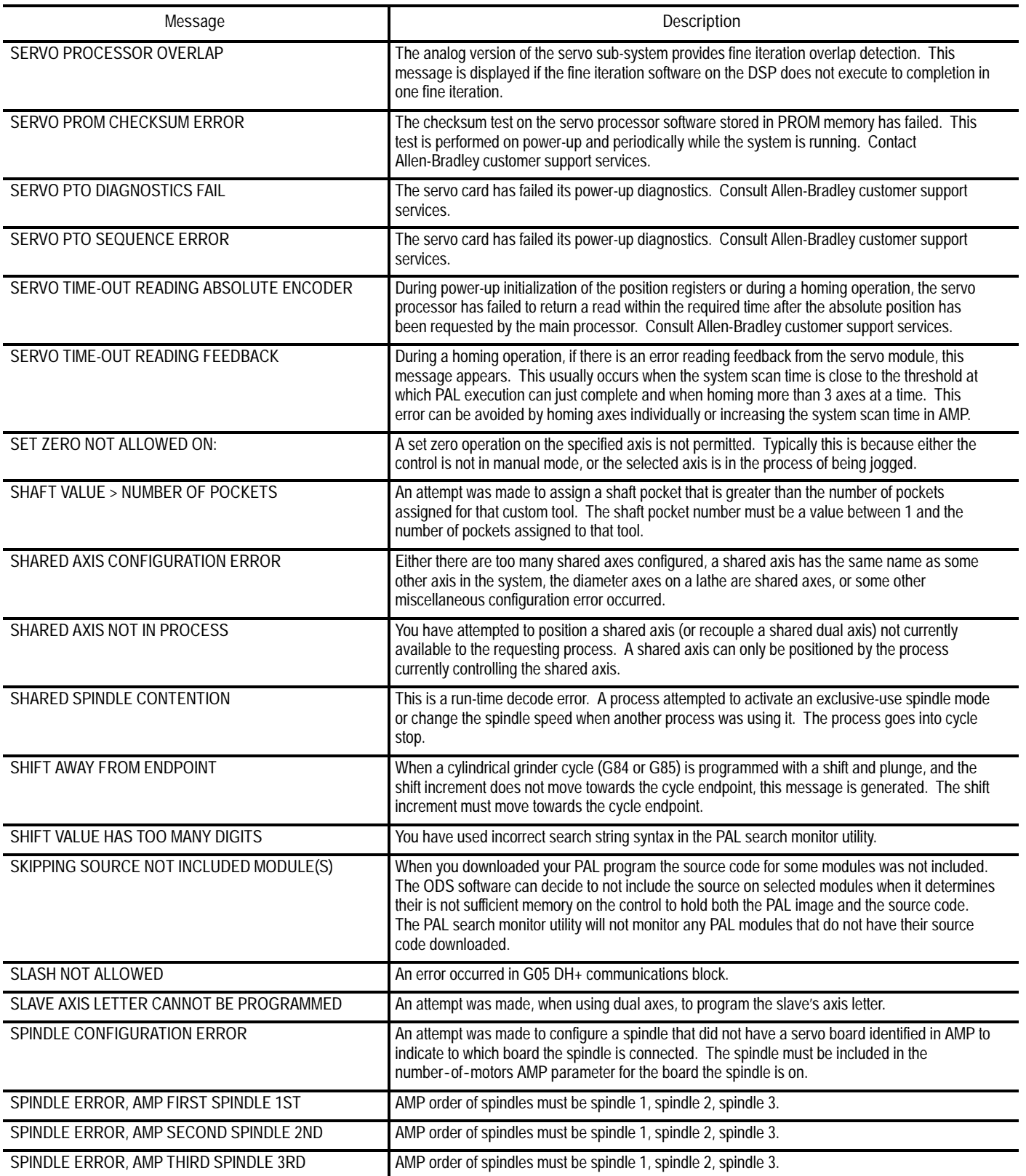

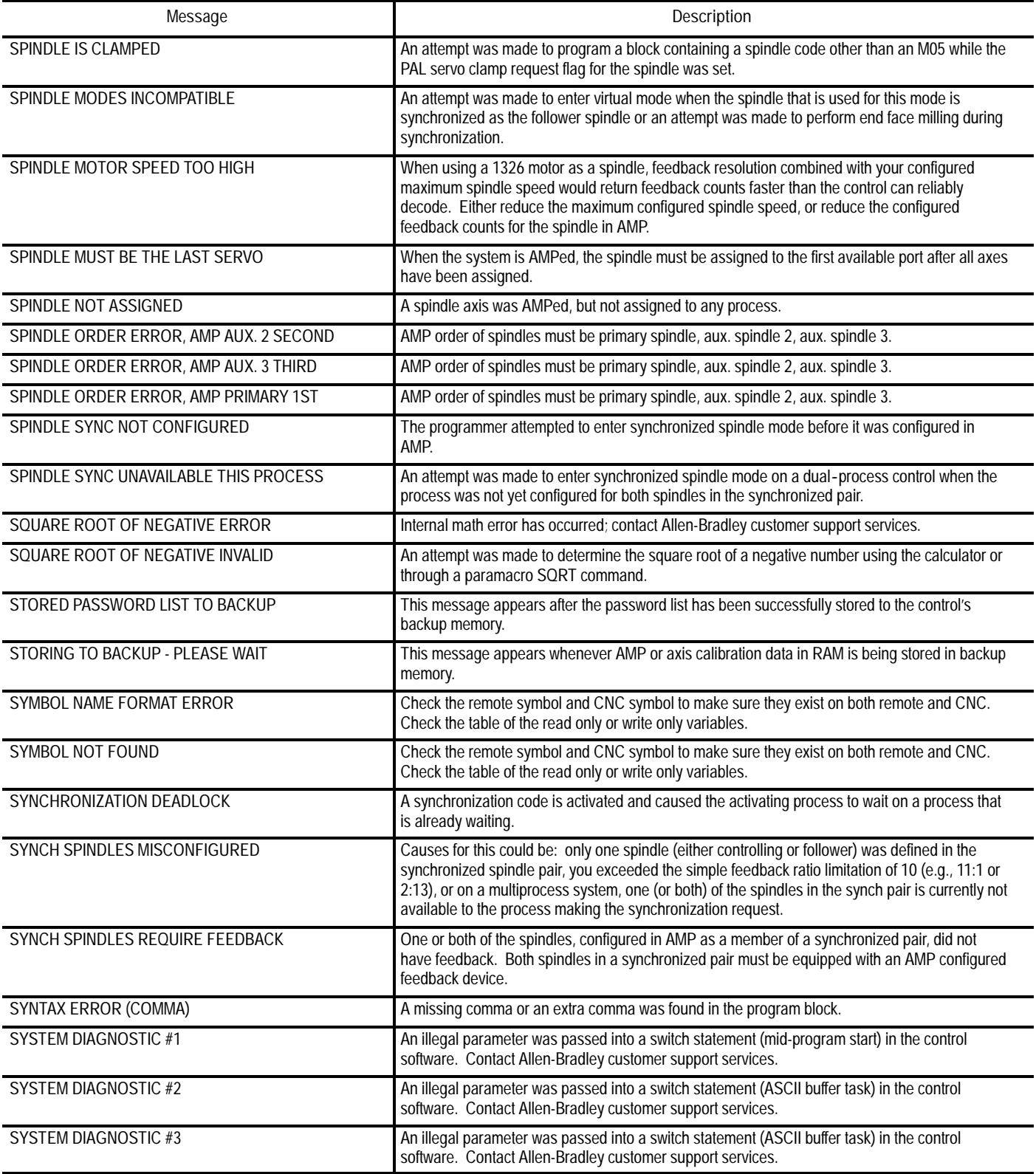

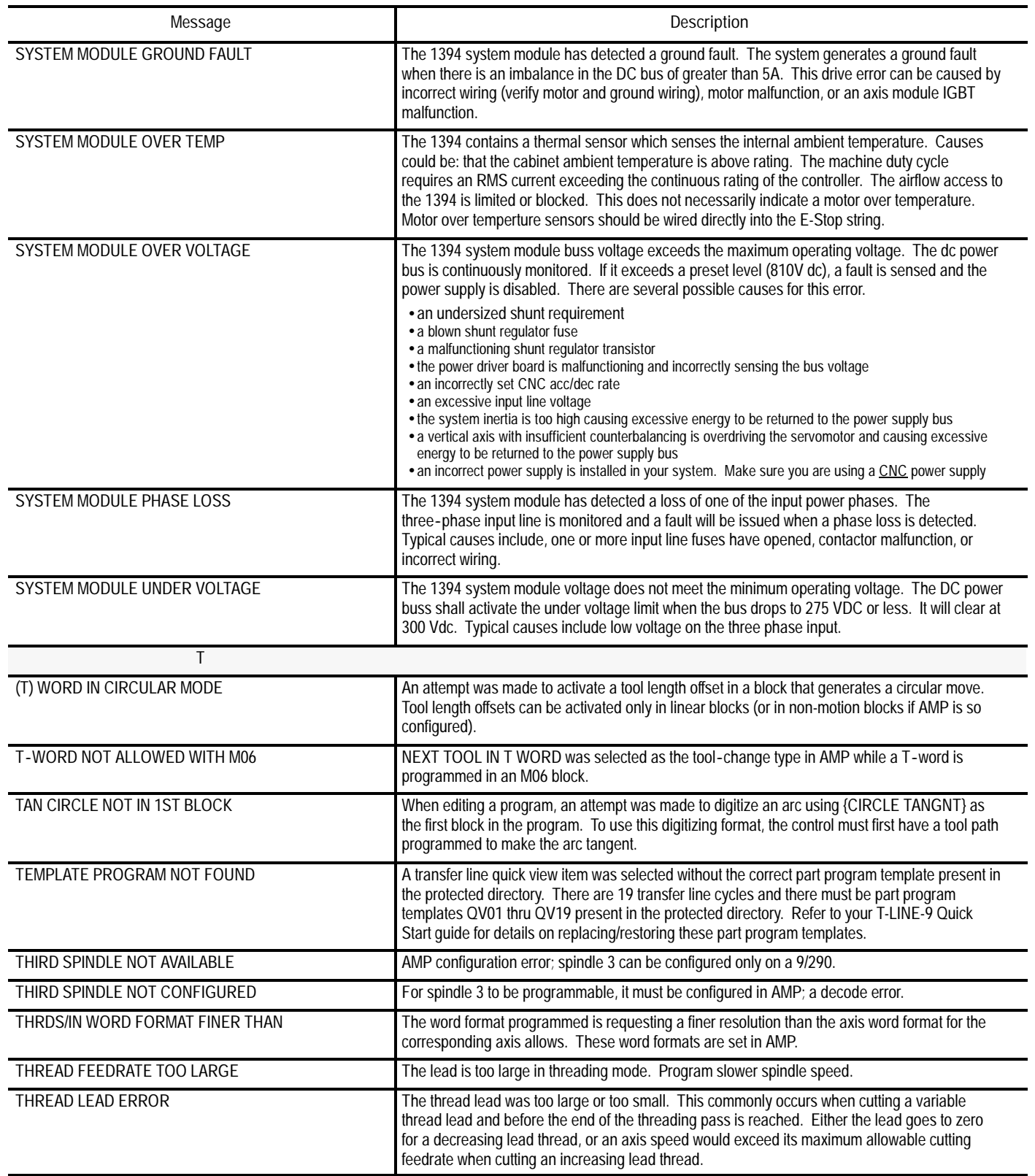

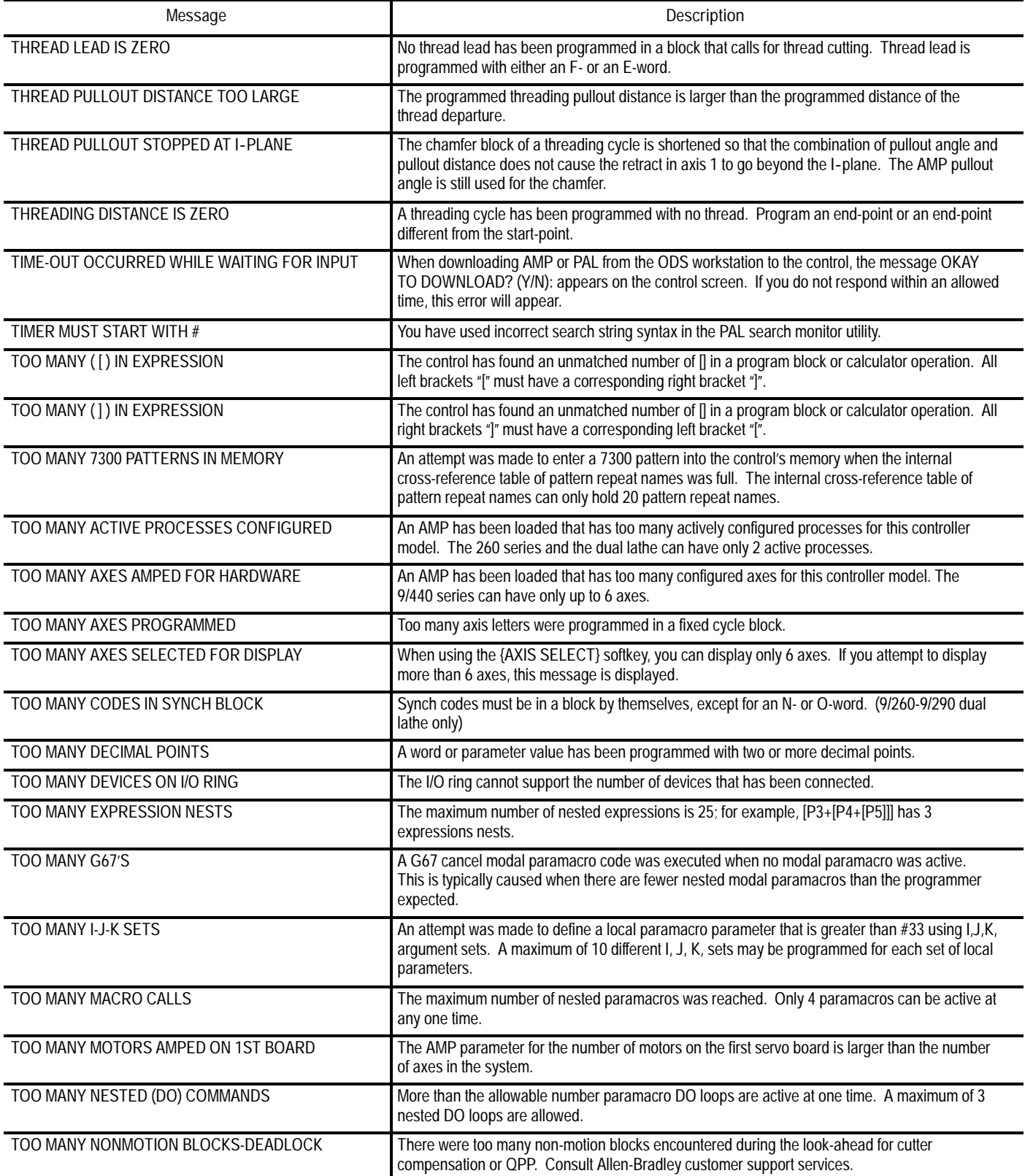

I

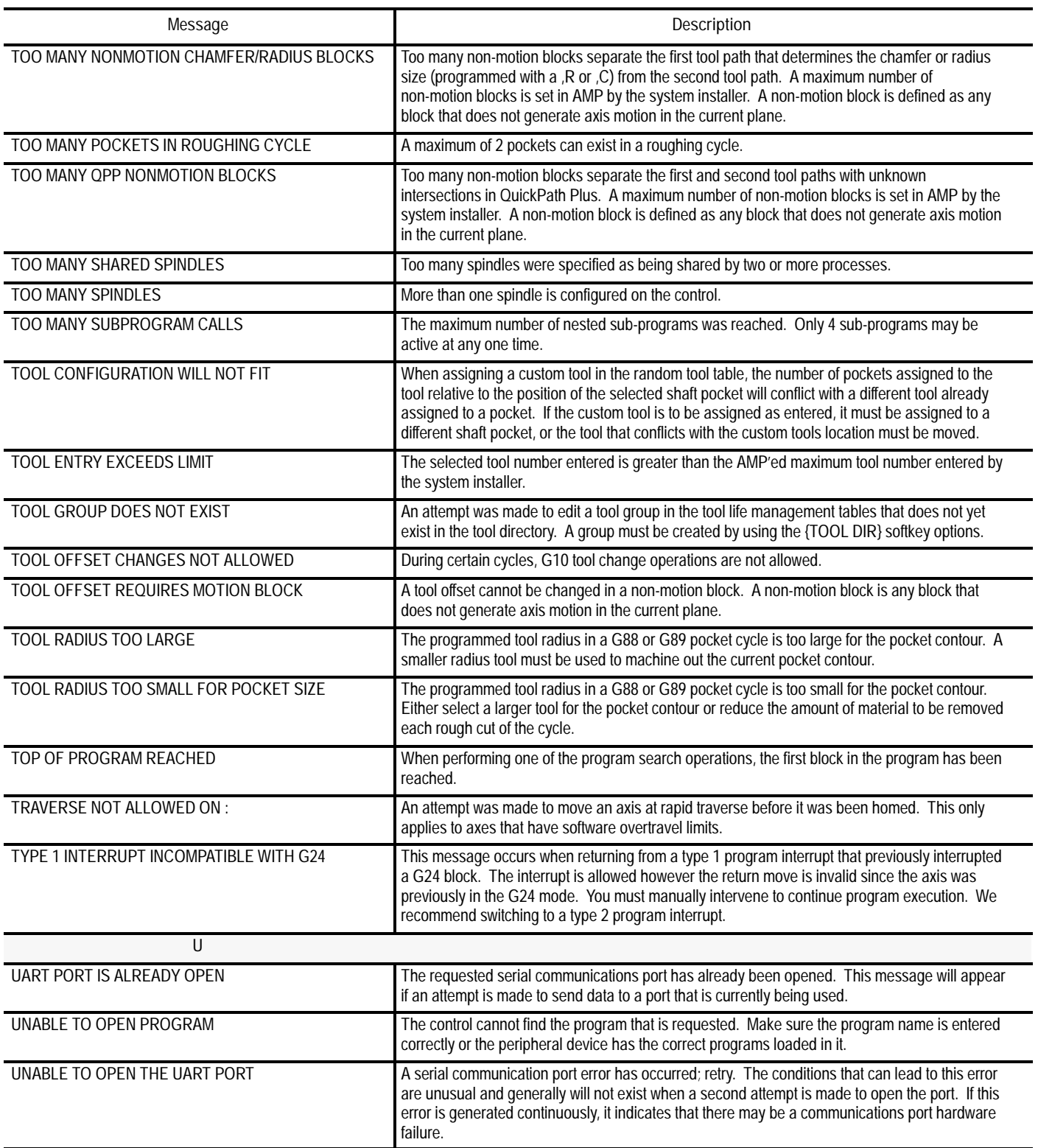

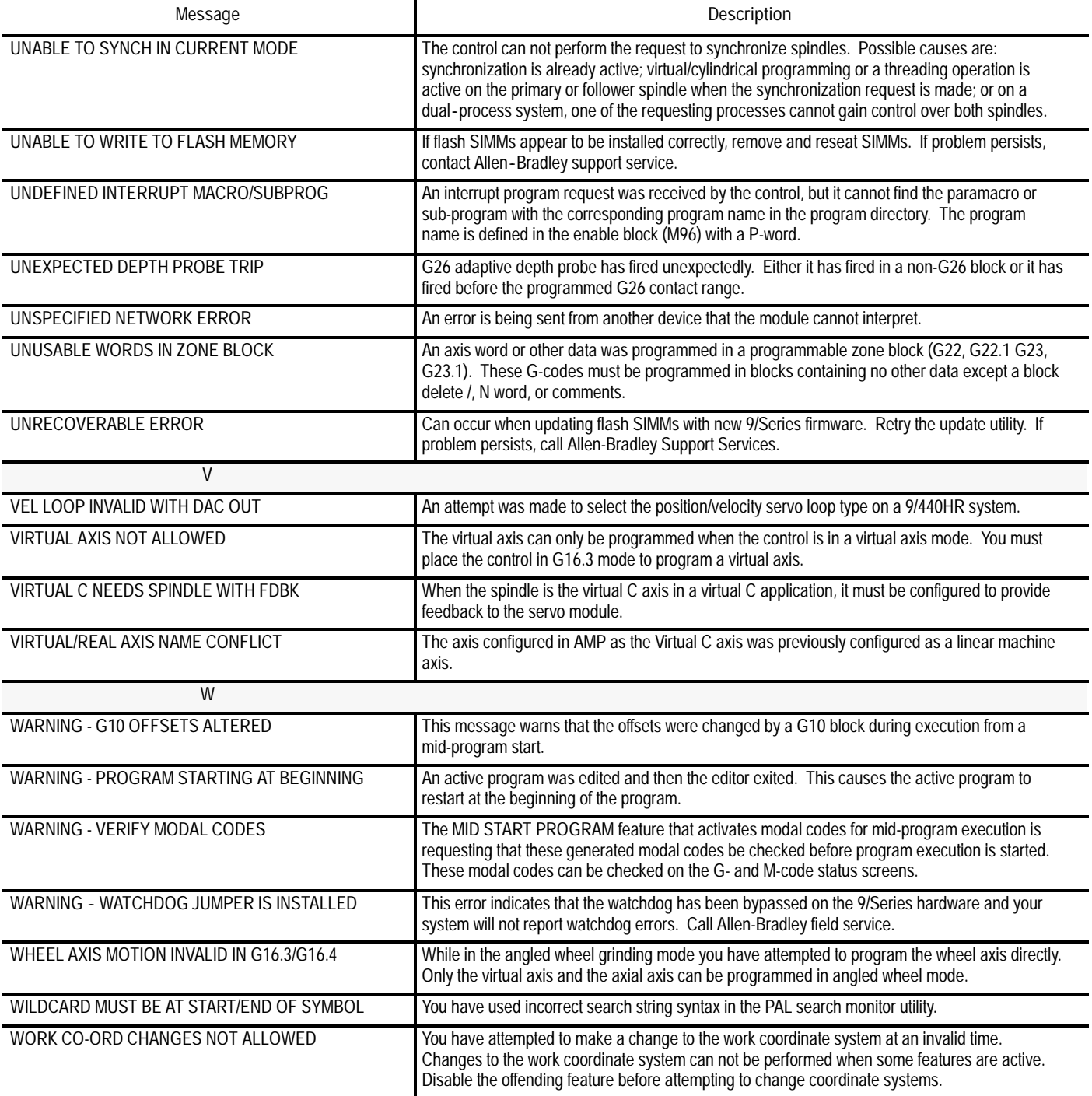

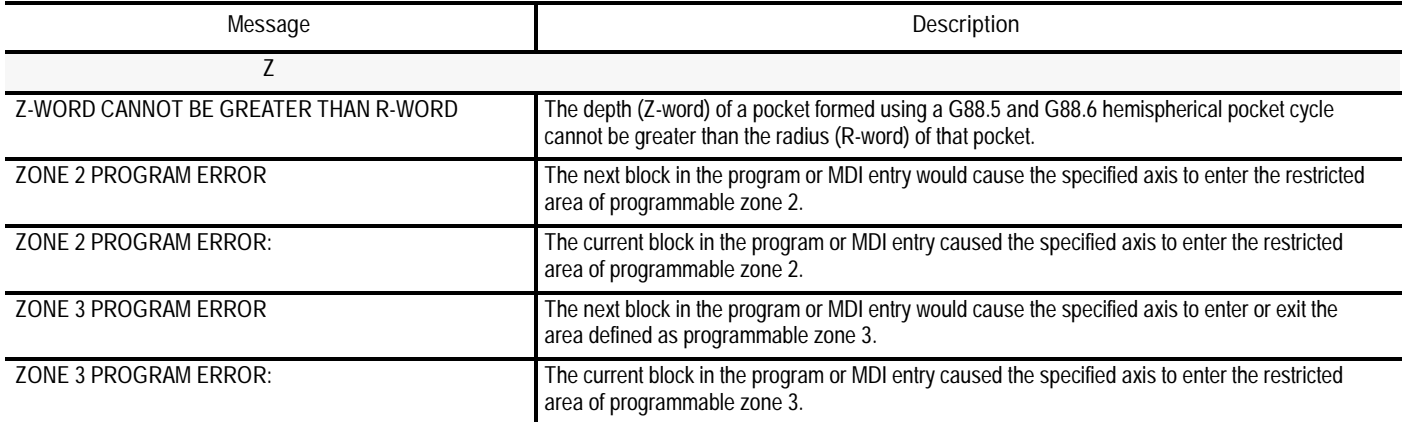

## **END OF APPENDIX**